# techniki komputerowe BIULETYN INFORMACYJNY

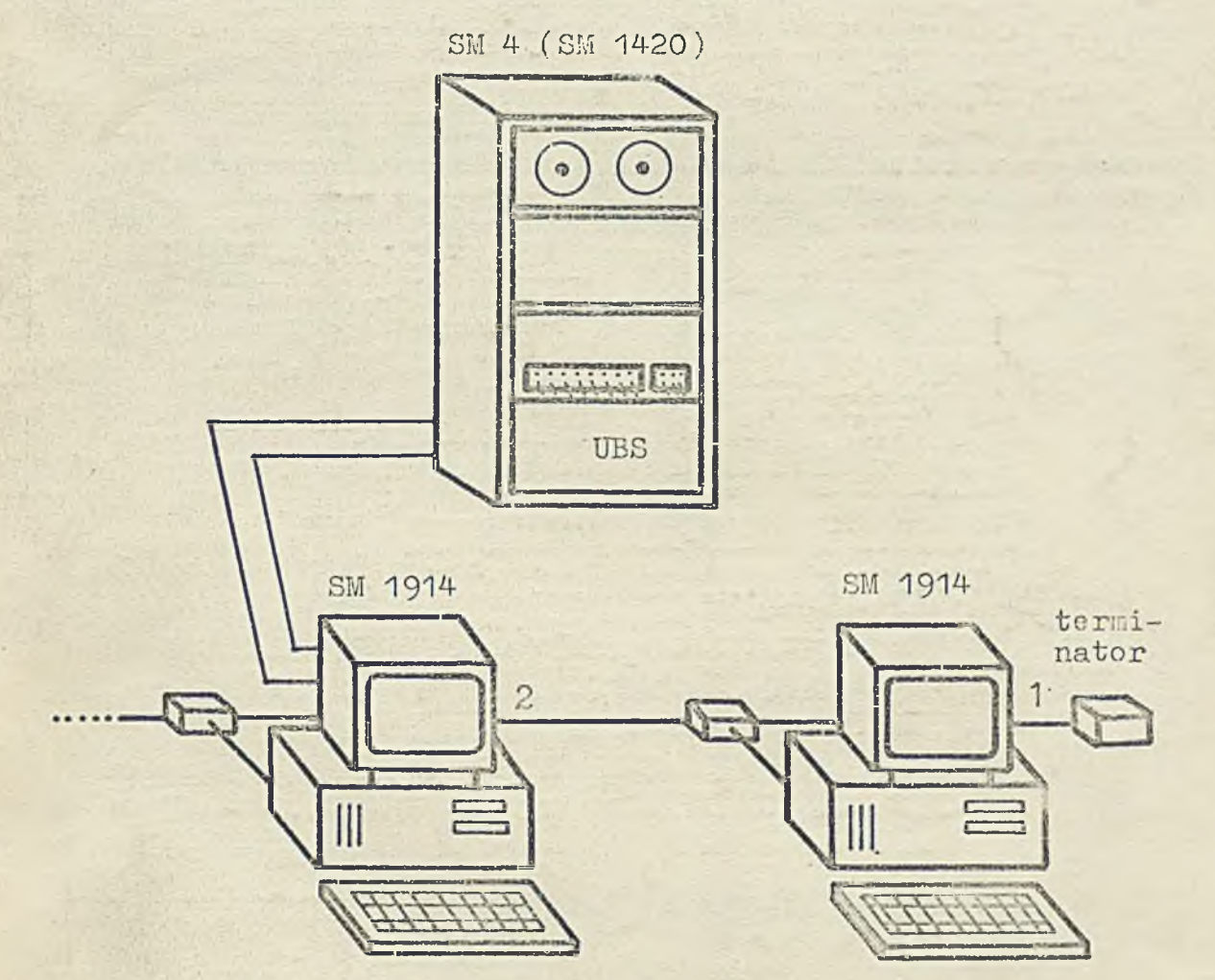

**INSTYTUT MASZYN** MATEMATYCZNYCH BRANZOWY OSRODEK INTE

Rysunek na okładce: SM 1914 - łącznik między siecią lokalną TRANSNET a SM 4 /SM 1420/ - zob. opracowanie S.Stelmacha s.43

**Maritime** 

Druk IMM zam.64 /87 nakł. 980 egz.

47 1 3 4 4 1

# TECHNIKI KOMPUTEROWE

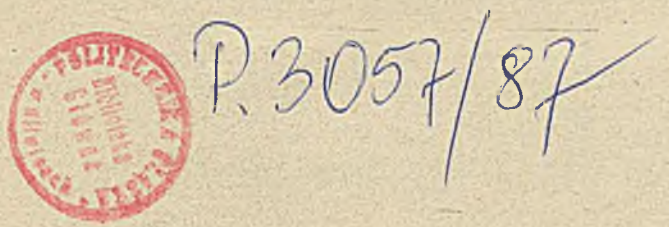

R.XXV

 $Nr$  4

1987

str.

#### Spis treści

STELLACH S.: Zastosowanie mikrokomputerów personalnych SM EMC w TELE-GM .............. 43 Sprawozdania -

III Krajowa Konferencja "Informatyka w szkole" w Wałbrzychu - oprac. A.Raff ...... 53

# **DWUMIESIĘCZNIK**

**Wydaje:**

**I N S T Y T U T MASZYN MATEMATYCZNYCH** Branżowy Ośrodek Informacji Naukowej Technicznej i Ekonomicznej

**Komitet Redakcyjny**

dr inż. Stanisława BONKOWICZ-SITTAUER (redaktor naczelny), mgr Hanna DROZDOWSKA (sekretarz redakcji) mgr inż. Zdzisław GROCHOWSKI **' mgr inż. Zygmunt HAUSWIRT m g r /iń ż . Jan KLIMOWICZ**  $dr$  inż. Piotr PERKOWSKI  $mgr$  inż. Romuald SYNAK

**Adres redakcji**

ul. Krzywickiego 34, 02-078 Warszawa tel. 28-37-29, 21-84-41 w.244 - sekr.red., w.211 - red.nacz.

ISSN 0239 - 8044

# TECHNIKI KOMPUTEROWE 4/87

mgr inż. Marek KACFRZAF Instytut Maszyn Matematycznych

# Podsystem TELE-SM

#### '•'"3TęP

Nowe dziedziny zastosowań minikomputerów i mikrokomputerów, takie jak:

- $\bullet$  sterowanie w czasie rzeczywistym procesami przemysłowymi,
- © nadzorowanie i sterow anie pracą tosterów przemysłowyoh 1 urządzeń pomiarowych,
- © zb ieran ie dnnyoh laboratoryjnych 1 medycznych,
- *0* komputerowo wspomagano projektow anie,
- O nauozanle 1 zarządzenie,
- @ przetwarzanie tekstów,
- © a utonie l.yzao Ja prac bankowyoh,

wy-owaja atosowania syntomów rozłożonego (rozproszonego) przetwarzania danych.

*''i* systemach tych oało zadanie przetwarzania danych dla okreóloncgo zastosowania zo staje zdekomponowane na mniejsze zadania, do któryoh realizacji dobiera się niezbędny sprzęt komputerowy i oprogramowanie. Sprzęt ten łączy się następnie ze sobą liniami komunikacyjnymi i urządzeniami transmlaji danych, tworząc jeden wspólny rozłożony przestrzennie system - sieó terminalową (system teleprzetwarzania) lub sieć komputerową.

sloci terminalowo umożliwiają dostęp wielu użytkownikom jednego komputera do wszystkich lub wybranych zasobów sprzętowych i programowych tego komputera. 31coi komputerowe zapewniają użytkownikom wzajemną komunikację oraz dostęp do wszystkich lub wybranych zasobów sprzętowych i programowych komputerów wchodzących w skład sieci. Sieci komputerowo umożliwiają:

- $\bullet$  zwiększenie stopnia wykorzystania zasobów sieci przez podział zasobów sprzętowych i programowych oraz przez podział obciążenia - zadań realizowanych w sieci,
- $\odot$  obniżenie kosztów oałego systomu przez dostosowanie środków komputerowych do wykonywanych zaduń oraz przez przetwarzanie danych w pobliżu źródeł informacji, a więc zmniejszenie ilości i wielkości przesyłanych informacji między różnymi użytkownikami sieci,
- $\bullet$  two rzenie systemów elastyoznyoh łatwych do rekonfiguracji i rozbudowy,
- © tworzenie systemów odpornynh na aw arie.

Komputerowe systemy rozłożone są oczywistym i perspektywicznym kierunkiem rozwoju współczesnej informatyki. Biorno pod uwagę możliwo. oi realizacji, zapotrzehowanie krajowe oraz perspektywy eksportowe Instytut Maszyn Matematycznych poozowszy od 1983 r. opracowuje "POPSYSTEM PRZETWARZA-NIA ROZPROJJONEGO TELE-SM".

#### Przeznaczenie

Podsystem TELE-SM jest przeznaczony dla komputerów rodziny SM FMC z magistralą systemową 'TSPOLNA SZYNA ( UNIBUS ), na przykład: SM1300, SM4, SM1420, SM1600, SM44 - odpowiedników rodziny PDP11 firmy DEC ( Digital Equipement Corporation) - USA. Podsystem TELE-SM jest to zestaw sprzętu i oprogramowania przeznaczonego do:

#### $\bullet$  budowy sieoi terminalowych.

 $\bigcirc$  budowy zdalnyoh sieoi komputerowyoh: jednorodnyoh - na bazie komputerów SM, hierarohioznyoh - na bazie komputerów SM i JS, otwarty ch - na bazie komputerów SM i JS.

 $\odot$  dołączania komputerów SM do sieci teleksowych.

Główną dziedziną zastosowań podsystemu TELE-SM jest budowa jednorodnyoh sieci komputerowych SM, opisanych niżej. Cechą charakterystyczną tych sieci (zgodnych z koncepcją sieciową DNA) firmy DEC jest stosowanie w warstwie kanałowej bajtowego protokołu komunikacyjnego DDCMP. Pozostałe dwa typy sieci komputerowyoh: hierarchiozne (zgodne z konoepoją sieciową SNA firmy IBM) i otwarte (zgodne z modelem odniesienia organizacji ISO - Open Systems Interconnection) jako szczegółowo opisane w literaturze, nie są tu omawiane.

#### Jednorodne sieoi komputerowe SM

Jednorodna sieć komputerowa SM zawiera wyłącznie komputery SM z magistralą WSPÓLNA SZYNA. Wzajemne rozmieszozenie komputerów jest dowolne - zarówno zdalne, jak i lokalne. Komputery wohodzące w skład sieci komputerowej, połączone wzajemnie liniami transmisyjnymi, są nazywane węzłami sieci. Sposób połączenia węzłów sieci jest dowolny, dostosowany do rozmieszczenia i funkcji poszozególnyoh węzłów sieci. Umożliwia to budowę sieci o dowolnej strukturze np. hierarchicznej, pierścieniowej, gwiaździstej, nieregularnej, których węzły praoują na zasadzie "zapamiętaj i wyślij" (store-and-forward). W poszczególnych węzłach sieci mogą działać różne systemy operacyjne.

Dla realizacji połączeń między oddzielnymi węzłami sieci wykorzystuje się sprzęt sieciowy podsystemu TELE-SM.

Oprogramowanie sieciowe realizujące funkcje sieciowe ma strukturę modularną. W jednorodnej sieci komputerowej SM są realizowane następujące główne funkcje sieciowe:

- © komunikacja między terminalami umożliwia użytkownikowi jednego term inala przesyłanie i przyjmowanie komunikatów do/z innego terminala dowolnego węzła sieci
- © podział urządzeń, zbiorów i oprogramowania funkcja ta umożliwia wykorzystanie dowolnego urządzenia peryfery jnego sieci jako wspólnego zasobu sieci - funkoja podziału zbiorów umożliwia praoę ze zbiorami, które znajdują się w dowolnym węzle sieci. Zbiory te mogą być otwierane, zamykane, usuwane; mogą byó też wykonywane funkoje odozytu i zapisu, zależnie od reguł dostępu do zbioru - funkoja podziału oprogramowania umożliwia przesyłanie progranu do innego węzła sieci i wykonanie go w tym węzle
- komunikaoja między zadaniami umożliwia dwóm zadaniom znajdująoym się w tym samym węzle lub w różnych węzłach sieci utworzenie między nimi kanału przesyłania danych
- $\bullet$  zarządzanie sieoią umożliwia generowanie, określanie i sterowanie stanom węzłów i kanałów sieci
- $\odot$  testowanie sieoi funkoja ta służy do sprawdzania poprawności sprzętu i oprogramowania sieoi, również w trakoie ich eksploatacji
- © pełne połąozenie węzłów funkoja ta umożliwia utw orzenie kanału w irtualnego (logicznego) między dwoma węzłami sieoi, które nie są bezpośrednio połączone kanałem fizyoznym. Oprogramowanie sieoiowe zapewnia wybór drogi dla przesłania danyoh

 $\odot$  funkcja zdalnego terminala - pozwala na połączenie logiczne terminala z systemem operacyjnym. znajdującym się w oddalonym wężle. Po utworzeniu połączenia logicznego wszystkie komunikaty z terminala są przekazywane do oddalonego systemu operacyjnego. Oddalony system operacyjny obsługuje terminal tak, jak terminal lokal. Węzeł terminala i węzeł wykorzystywanego systemu operacyjnego mogą byó połączono kanałem fizycznym lub wirtualnym

 $-5 - 1$ 

© ładow anie systemu z komputera nadrzędnego - polega na p rz e s ła n iu systemu operacyjnego kanałem fizyoznym z komputera nadrzędnego do komputera podległego. Węzły te muszą być węzłami sąsiednimi (połączonymi kanałem fizycznym ).

#### Sprzęt sieciowy

Sprzęt sieciowy podsystemu TELE-SM obejmuje: kontrolery komunikacyjne i bloki sieciowe, środki transmisji danyoh, terminale.

#### Kontrolery komunikacyjne i bloki sieciowe

- 'i podsystemie TELE-SK stosowane są następujące kontrolery komunikacyjne:
- **@** sterewnikisynchroniczne AD3-3 i AKD
	- Sterownik ADS-5 umożliwia tworzenie połączeń między komputerami w różnych sieciach komputerowych, przesyłając dene przez stałe lub ręcznie komutowane linie telefoniczne, z wykorzystaniem-inodenów synchronicznych.
	- Sterownik AMD umożliwia tworzenie połączeń między komputerami w jednorodnych sieciach komputerowych SM, przesyłając dane kablami koncentrycznymi z szybkością do 15b/s na odległość do 2 km.

#### $\bullet$  multipleksery asynchroniczne MPD-A, MPD-M i MPD-T

- Wultiplekser MPD-A umożliwia dołaczenie do komputera do 8 terminali z interfejsem 20 mA. Po przesyłania danych stosowane są linie fizyczne.
- Multiplekser MPD-M umożliwia do aczenie do komputera do 8 terminali z interfejsem V 24 lub 20 mň. Do przesyłania danych stosowane są stałe linie telefoniczne lub linie fizyczne Multinleksery KPD-A i MPD-M mogą być również stosowane do tworzenia połączeń między komputerami w jednorodnych sieciach komputerowych SM.
- Wultiplekser MPD-T umożliwia dołaczenie do komputera do 3 dalekopisów lub linii dalekopisowych z interfejsem S1-TG (+ 20 mA), zgodnie z wymaganiami standardu radzieckiego GOST 22917-78.
- @ pomocniczy procesor komunikacyjny FMC

Pomocniczy procesor komunikacyjny KMC umożliwia:

- zwiększenie do 48 liczby linii transmisyjnych multipleksera asynchronicznego, tworzonego na bazie multiplekserów KPD-A lub MPD-M.
- utworzenie z 16 sterowników APS-S multinleksera synchronicznego.

Główne dane techniczne kontrolerów komunikacyjnych sa podane w tabl. 1.

"ymlenione kentrolery są dostarozane jako urządzenia samodziclne lub w obudowach - szufladach z autonomicznym zasiloniem, zwanych blokami sicciowymi. Plok sieciowy wersja A (PS-A) jest wyros: żony w sterownik APS-S i multiplekser KPP-A. Uniwersalny blok sieciowy *UBS* (SM 8623) nie ma ustalonej konfiguracji kontrolerów komunikscyjnych. <sup>w</sup> bloku UB3 można zainstalować do 5 omówionych kontrolerów. Podzaj i liczbę kontrolerów, w zależności od konkretnych potrzeb, określa sam zamawiający.

#### Grodki transmisii dsnych

7 podsystemie TELE-SM stosowane są stałe lub ręcznie komutowane linie telefonierne, linie delekopiscae i specjalne tery kablowe. To pracy a liniami telefonicanymi wykorzystywane są modeny, np. produkcji TELETRY: EG 8002 (200 b/s, transmisja asynchroniczna), EG 3013 (600/1200 b/s, transmisja synchronicinal.

Tabl. 1

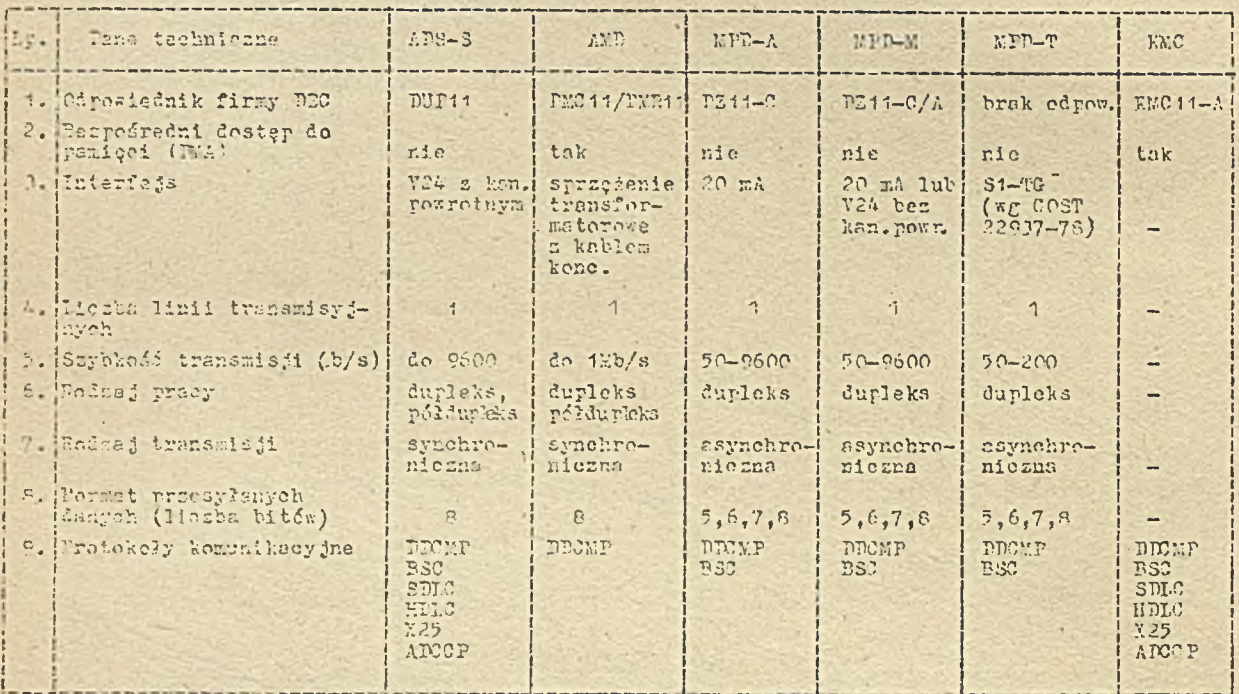

#### Terminale

7 podsystemic TELE-SM stocomene sa terminale: drukujące, ekranowe, inteligentne.

#### @ Terminale druku ince

Fountawawys urundzenlem jest drukarka z klawiatura klasy SM 7103 produkcji MERA-BLORIE. W JIW opraconduo drukarkę SM 6332 i terminal drukujecy SM 6333 (odpowiednik urządzeń LA 34/RA/UA/7A i 1. 14 AA, TL/XM rodziny DEGwriter IV firmy DEC) o następujących danych technicznych:

- ulerzentesa teehatka drukewania, glowicz 9-iglowa,
- redesi druku: normalny i smereki,
- roksynalus szybkośś drukowania: 140 znaków/s.
- Spatadd poziona druku: 5, 5, 6.5, 8.25, 10, 12, 13.2, 16.5 znaków/cal,
- gastedd pioneda druku: 2, 3, 4, 6, 8, 10, 12 wierszy/esl,
- intervejs: V 24 lub 20 m).
- shybrois transmisji: 50-9600 b/s,
- alfabety: poloki, rosyjski, DWPC, ASCII,
- collivoioi grafianna: rezdzerzeny alfabet, maps bitewa,
- trálimoff ugyeis jako urandzenia trwałaj kopii dla terminali ekranowych SM 7222 i SM 7227.

#### O Permisalle ebrancese

To Internation urged: utem jest senitor ekranowy z klawinture SY 7209 (odpowiednik VP-52 firmy DEC) produte il milla-"illi". Openoomywane sa nose terminale ekranowe, których g'éwne dans są podane w tub.

#### **S** Terminale inteligentne

" podsystemie TELE-SY jako terminal inteligentny może być stosowany opracowany w IEM komputer osobisty SM 1914 (Mazovia - odpowiednik IBW PO/XT).

Tab. 2

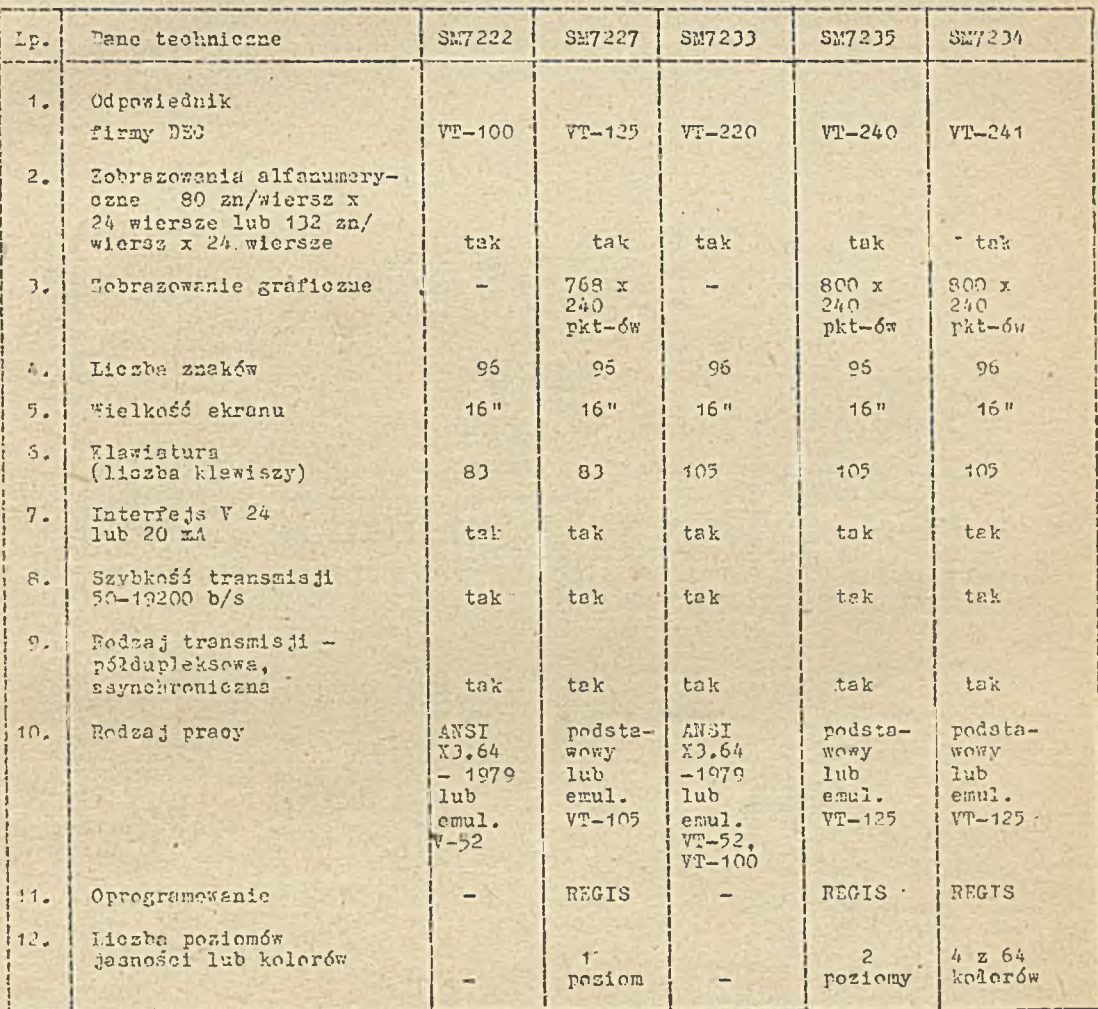

#### Oprogramowanie sieciowe

Perogramowante sieci terminalowych

Oprogramowanie sieci terminalowych stanowię programy obslugi praeujące pod systemami operaoperacyjnymi klasy POG FR i AMKO (odpowiedniki RSX44-E i RT44 firmy DEC).

Oprogramowanie sieci komputerowych

- A Jodnorodne sieci komputerowe SM oprogramowanie zrealizowane jest w postaci pokietów oprogramowania sieciowego SF NET (odpowiednik DECnet faza III firmy DEC), dostosowanych do systemów operneyjnych klasy DOC PP i ANKO.
- S Micci Merarchicano St 1 J3 w sicolach tych komputer SM pelui funkcję koncentratora terminali wandowych lub konwersnoyjnych. Oprogramowanie sicolowe stanowią pakiety emulatorów terminali, odporiednio IBL 2780/3780 lub IBM 3270, pracujące pod systemem operacyjnym klasy DOC FB.

@ 31co1 otwarte SM 1 JS - w sieoiach tych komputer SM może pełnić funkoje węzła komutacji pakietów, koncentratora terminali lub terminala sieciowego. Odpowiednie oprogramowanie sieciowe jest opracowywano dla systemu operycyjnego klasy DOC. PB.

Oprogramowanie komputera SM pracującego w sieci teleksowej - oprogramowanie dla sieci teleksowej jest zrealizowane w postaoi programu obsługi, pracującego pod systemem operacyjnym klasy BOC IB .

Przykłady konfiguracji podsystemu TFLH-SM

# SIEĆ TERMINALOWA

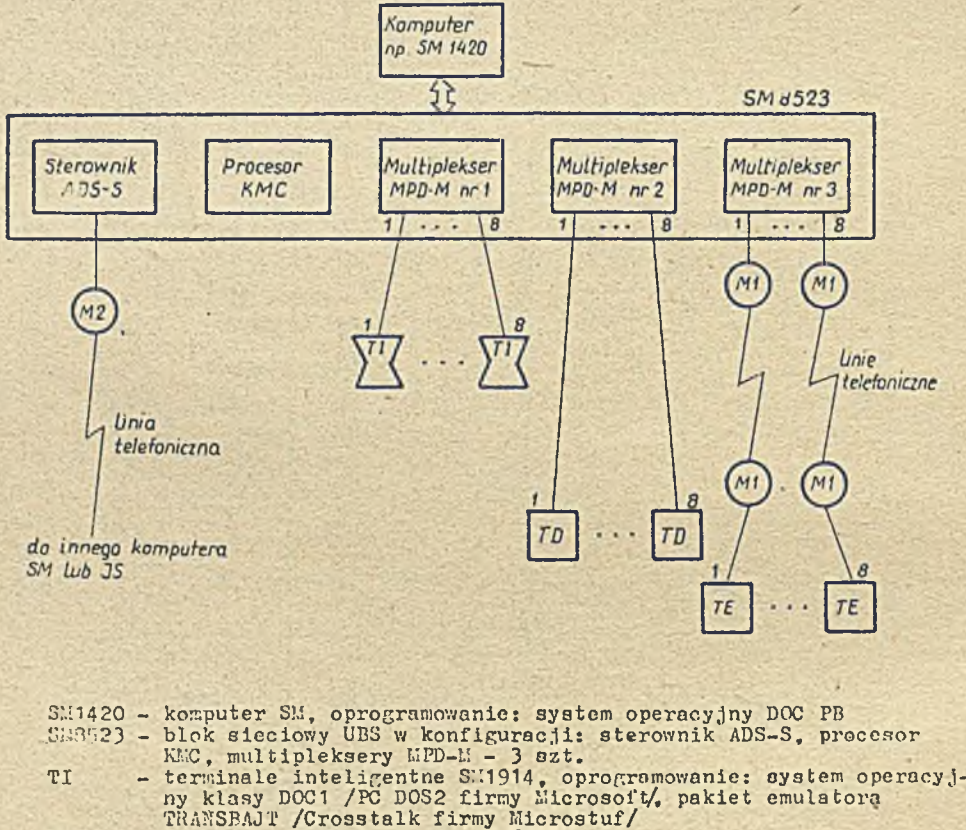

Typowe zastosowanie - wielostanowiskowy system zbierania i przetwarzania informacji

TD - terminale drukujące, np. SM633<br>TH - terminale ekranowe, np. SM7222 L. - modemy EC8006

 $112 -$  modemy EC801

# JEDNORODNA SIEC KOMPUTEROWA SM

 $-9 -$ 

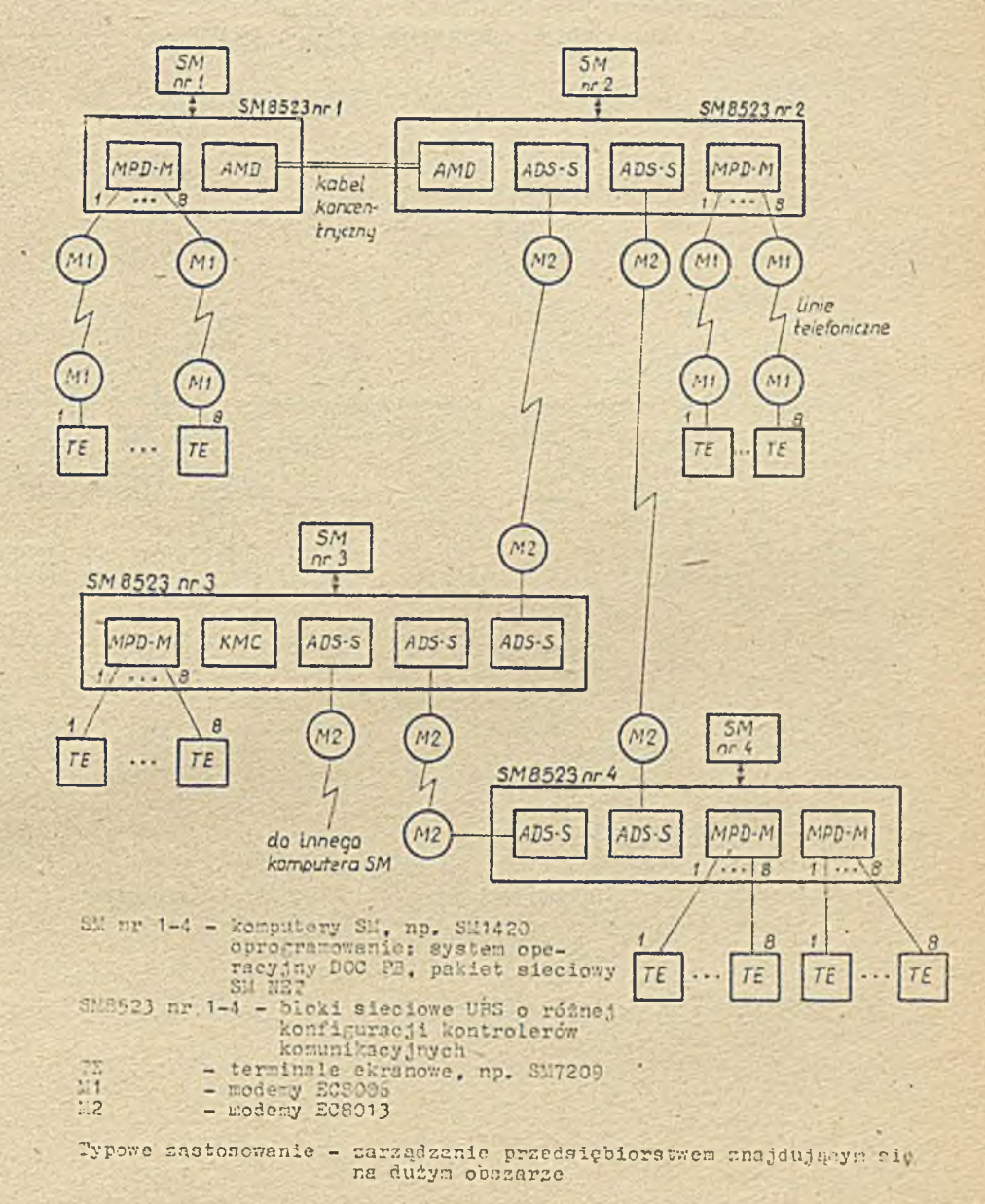

SIEC HIERARCHICZNA SM I JS

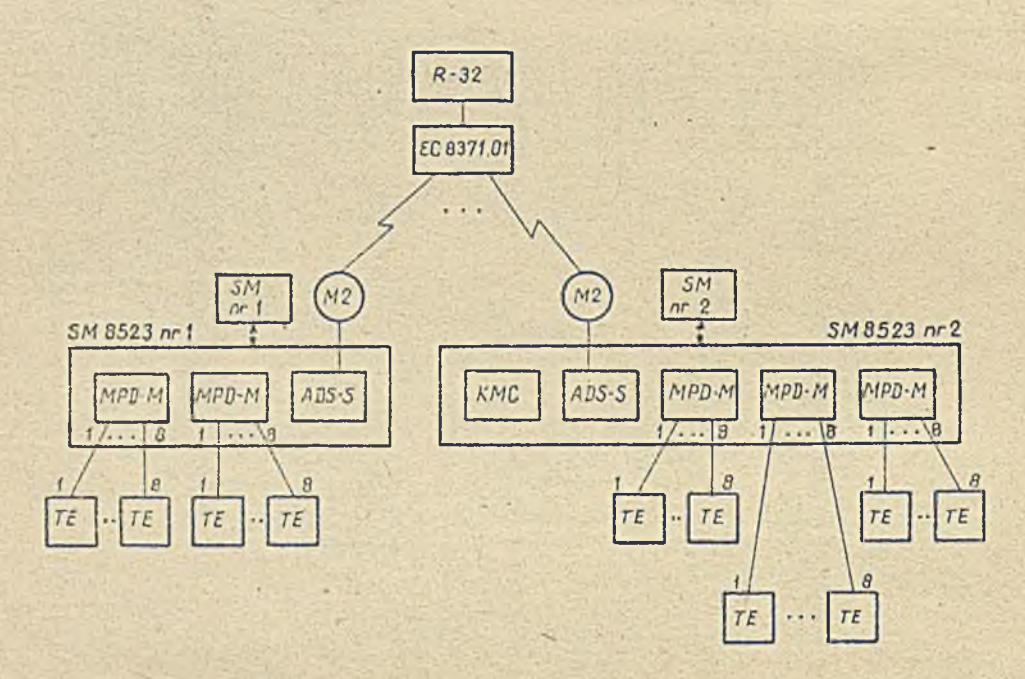

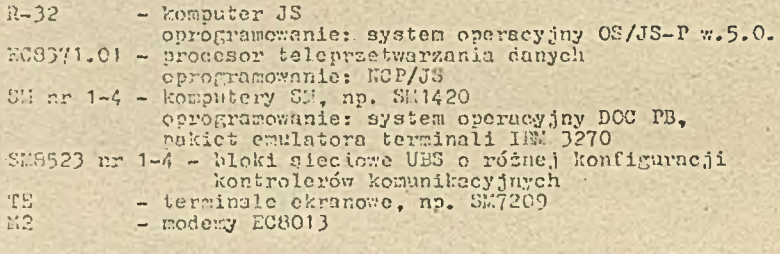

Typowe zastosowanie - systemy bankowe, rezerwacji miejsc, wyszukiwania informacji

×.

# KOMPUTER SM PRACUJĄCY W SIECI TELEKSOWEJ

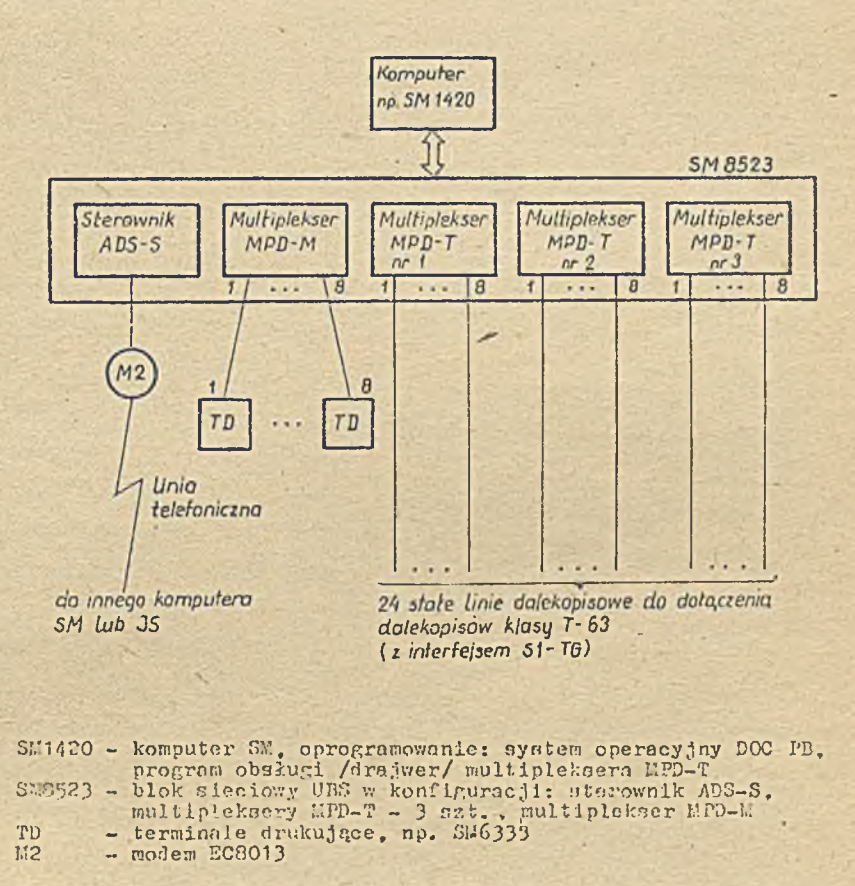

Typowe zastosowanie - systemy zarządzania i zbierania danych

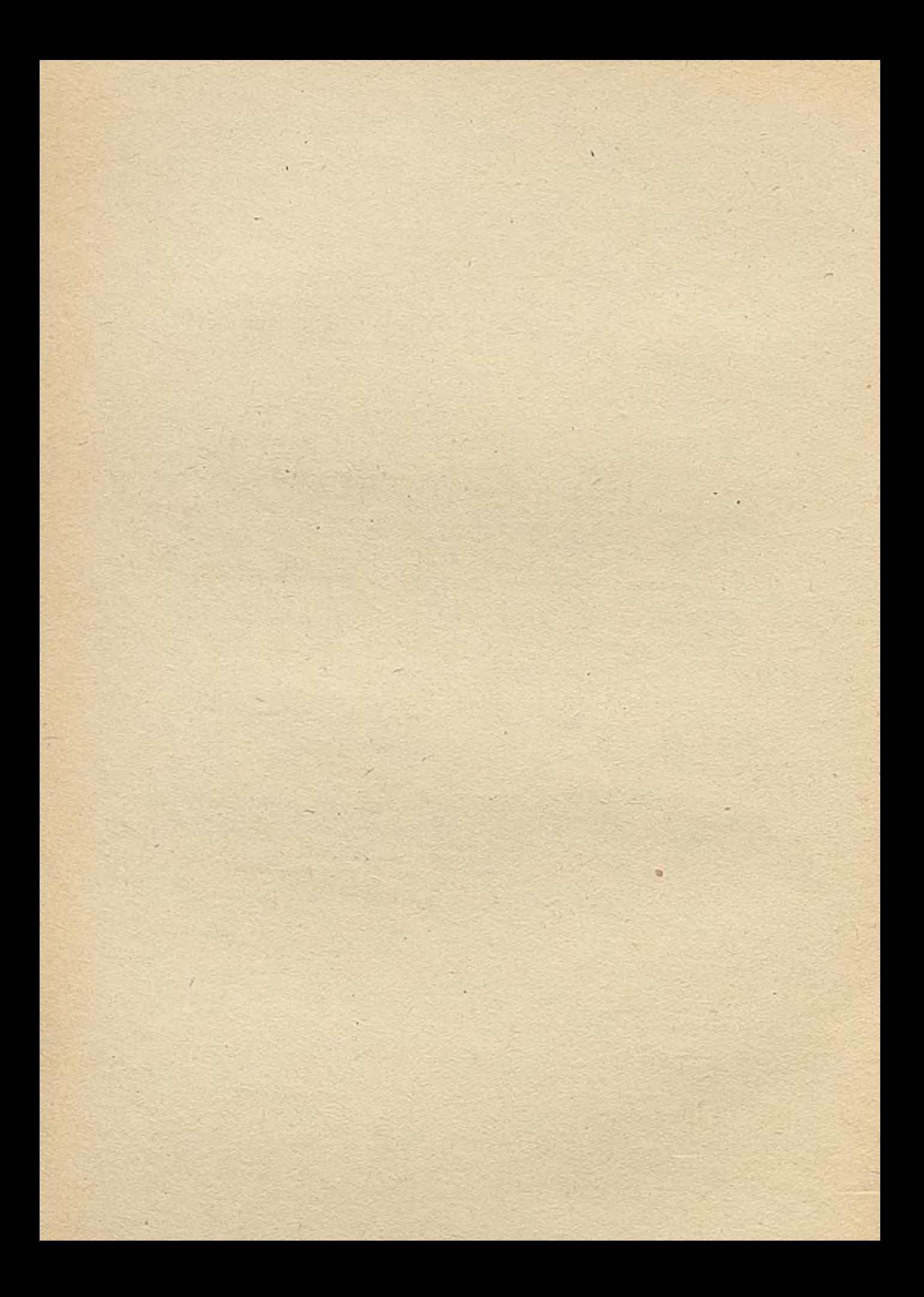

TECHNIKI KOMPUTEROWE 4/87

ru. in . " +ak C m OBOT Imprest Masga M. bymntycznych

# <span id="page-14-0"></span>Środki techniczne podsystemu FELE- SM

#### Przeznaczenie

Środki techniczne TELE-SM służą do:

- $\bigoplus$  łączenia między sobą systemów komputerowych linii SM EMC wyposażenych w magistralę Wspólna Szyna;
- $q$  ł aczenia systemów komputerowych linii ŚK EMC wyposażonych w magistralę Uspólna Szyna z systemami komputerowymi linii ŚM EMC majęcych inny typ magistrali;
- @ łączenia systemów komputerowych linii SM E"C wyposażonych w magistralę "spólna Szyna z systemami komputerowymi linii JS TMC;
- @ dolaszenie do systemów komputerowych linii SM EMC wielu stanowisk terminalowych zarówno lokalnie, jak i zdalnie;
- $\circ$  do ł gozania do systemów komputerowych linii SM EMC dalekopisów oraz linii teleksowych.

Środki techniczne TELE-SK łęcznie se środkami programowymi pozwalają na tworzenie sieci terminalowych, sieci teleksowych oraz jednorodnych sieci komputerowych. Wymienione rodzaje sieci tworzonych zę sprzętu TELE-SM znajdują zastosowanie w takich dziedzinach jak: zbieronie danych, automatyzacja prac biurowych i bankowych, rezerwacja miejsc, sterowanie procesami.

#### pdział środków technicznych

irodki technicane TELE-SV można podzielić na następujące grupy:

- $\alpha$  kontrolery transmisji danych
- © bloki sieciowe
- O urządzenia w spółpracujące
- $Q$  linie transmisy ine

Kontrolery transmisji danych stanowie element pośredniczecy pomiędzy systemem komputerowym n kanałom tronamisyjnym (lub wieloma kanałami), z którymi współpracują. Tazystkie kontrolery w rargoh podsystemu TELE-3Y zapewniają interfeja z systemami komputerowymi linii 35 EMC \*\* yjosażonych w magistralę Wspólna Szyna. Po podstawowych funkcji kontrolerów należy:

## q buforowanio danych,

 $\circ$  ; terownnie i- kontrola formatem przesyłanych danych oraz ich strukturą blokową,

 $Q$  przekształcanie sygnałów z postaci logiki TTL na postać niezbędną dla danego kanału transmisyjnego.

Bloki sieciowe stanowię zestaw kilku kontrolerów transmisji danych dobranych według potrzeb konkretnego użytkownika, połgozonych konstrukcyjnie w jedną całość wraz z niezbędnym blokiem zasilania. Konstrukcja oparta jest na standardowej szufladzie SM montowanej do szafy systemu komputerowego. Uzupełnieniem do wymienionych środków sprzętowych są urządzenia z nimi współ pracujące. Należą do nich modemy oraz różnego typu terminale.

W konfiguracjach komputerowych tworzonych ze sprzętu TELE-SM stosowane są linie transmisyjne, wykorzystywane do łączenia terminali z kontrolerami transmisji danych oraz do tworzenia sieci teleksowych i komputerowych. TELE-SM korzysta z następujących linii transmisyjnych:

a linie fizyczne (tory kablowe) g linie teleksowe (mające styk S1-TG) @ linie telef cniczne ( niekomutowane lub komutowane ręcsnie) **@** kable koncentryczne

#### Kontrolery transmisji danych

Kontrolery transmisji danych, dostępne w ramach podsystemu TELF-SM, można podzielió na następujące trzy grupy:

**@** kontrolery synchroniczne; transmisji danych ADS-S, AMD

@ kontrolery asynchronicznej transmisji danych MPD-M, MPD-T

 $\Theta$  pomooniczy procesor komunikacyjny (KMC i jego typowe konfiguracje) KDP, KDZ, KM + AMD-I.

Poniżej przedstawimy charakterystykę poszczególnych kontrolerów transmisji danyoh.

#### Sterownik ABS-S

Sterownik APS-S jest uniwersalnym kontrolerem transmisji danych realizującym szeregową, synchreniezną transwisję w jednym dupleksowym kanale transmisyjnym. Sterownik wyposażony jest w interfejs V24 umożliwiający dołączanie synchronicznych modemów do pracy z liniami telefonicznymi .

Sterownik ADS-3 umożliwla tworzenie jednorodnych sieci komputerowych z komputerów linii SM EMC wyposażonych w magistralę Wspólna Szyna, a także pozwala na łęczenie komputerów SM EMC z komputerami linii J3 EMC. Znajduje zastosowanie w systemach pracujących z podziałem czasu. w systemach c zasu rzeczywistego.

#### Główne parametry techniczne

. Interfejs z systemom komputerowym: "spólna Szyna, zgodny z NM MPE po VT 34-80

© I n t e r f e j s t r a n s m i s j i dan ych : S ty k S2 zgodny z rekom end oo Jan i V24 i V28 CClTT z kanałem powrotnym; wykorzystywane linie styku S2: 102, 103, 104, 105, 106, 107, 108.2, 109, 114, 115, 120, 122, 125

O Liesba kanałów transmisji: 1 z kanałem powrotnym

**q** Rodzaj transmisji: synchroniczna, szeregowa

© Format znaku: 8 bitów

*q* Rodzaj pracy: dupleks, półdupleks.

(a Możliwość de bezenia jednego synchronicznego modemu

© Możliwość pracy z null-modem na odległość do 50 m (lokalne połgozenie dwóch węzłów sieci komputeroweJ )

0 Czybkość transmisji: 0 + 9600 b/s zależnie od typu dołączonego modemu

 $\odot$  Możliwość pracy z protokołami bejtowymi (BDCMP, BISYNC)oraz bitowymi (SDLC, HULC, x 25) © Możliwości sprzętowe:.

- buforowanie 2 znaków dla odbioru i nadawania

medals type NA . While procesors NMC avail a ladownside do pamieri stere inst well may having mode by it with the strained prints of the mind lab ungles a criminal in min  $10 -$ 

i si

2) ey areer

Jedoostka liniewa wyposażona jest winier in modem, pozwalujący na cznymi mar nie do sterownika AMD - kabla koncentrycznego.

#### A roger movante

Sterownik AMD zapewnia programową zgodność na poziosie testów z urządzeniem ficii fina 020 (USA). Sterownik mode pracowni z systemami operacyjnymi Llusy DOC FB (odpowiednik system coerney jaego 238-119) i pakietem sieciowym SI NST (odnowiednik pakietu sieciowego pomoć od z Timienione oprogramosanie systemowe zaposnia możliwość tworzenia jednorodnych pieci kempurna bazie komputerów SM EMC.

- zabez pieczenie transmisji wielomianem  $x^{16} + x^{12} + x^{-7} + 1$  lub  $x^{16} + x^{17} + x^2 + 1$
- automatyczne nadawanie i wykrywanie przy odbiorze programowanego znaku synchronizacji (protokoły bajtowe}
- automatyczne nadawanie znaków flagi (protokoły bitowe)
- wykrywanie znaków flagi, sekweno ji ABIRT oraz programowanego adresu stao ji podleglej (protokoły bitowe)
- automatyczne wstawienie i usuwanie zer w bloku informacyjnym tzw. bit stuff (protokoły bitowe)

© Konstrukoja: 1 kaseta z trzema pakietami typu F2

## Zasada działania

Sterownik dokonuje zamiany danych nadawanych z komputera z postaci równoległej na szarcgową, a danych odbieranych - z postaci szeregowej na równoległą. Przesłania danych między komputerem a sterownikiem są realizowane metodą przerwań (sterownik nie ma bezpośredniego dostępu do pamięci - praca bez  $DMA$ ).

Zapewniona jest przezroczystość kodowa danych przesyłanych pomiędzy komputerem a kanałem transmisji oraz ochrona poprawności przesyłanych donych za pomooą kodów cyklicznych. Sterownik steruje prace dołączonego modemu i zamienia roziomy sygnałów z logiki TTL na poziomy niezbędno dla styku S2.

Komputer steruje pracą sterewnika za pomocą pięciu adresowalnych rejestrów 16-bitowych umożliwiającyoh programowy wybór podstawowych parametrów niezbędnych dla realizacji określonego protokołu transmisji.

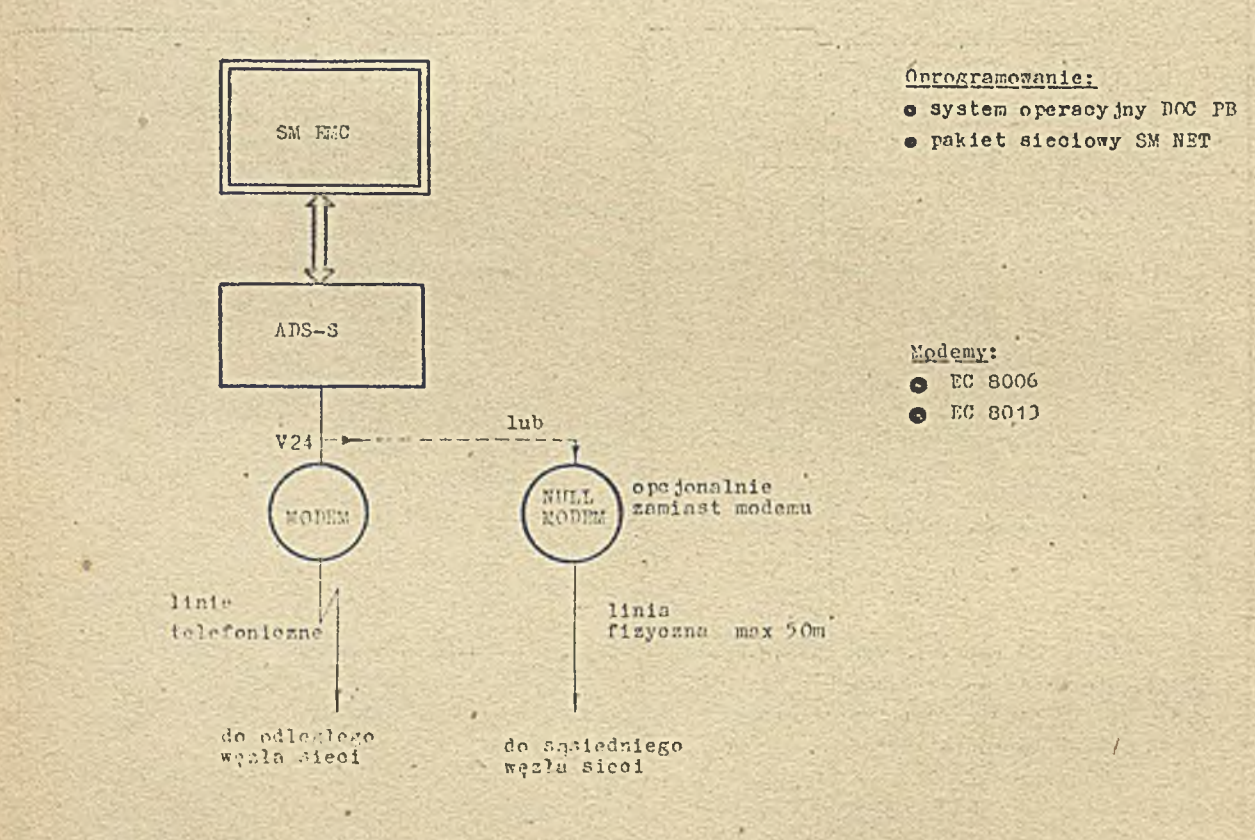

kład k i m kład konfiguracji - praca komputera jako węzła sieci

Sterownik AH3-3 może być sterowany przez komputer za pośrednictwem pomocniczego procesora komunikacyjnego KMC, który przyjmuje na siebie wszystkie funkcje związane z protokołami transmisy juymi, co znacznie zwiększa przepustowość systemu komputerowego.

#### Oprogramowanie

Sterownik ADS-S zapewnia zgodność programową na poziomie testów z urządzeniem PUP11 firmy DEC (USA). Sterownik może pracować z systemami operacyjnymi klasy DOC PB (odpowiednik systemu operacy jnego RSX-11M) i pekietem · sieciowym SM NET (odpowiednik pakietu sieciowego PECnet ph.JIP.

*\**

Wymienione oprogramowanie systemowe umożliwia tworzenie jednorodnych sieci komputerowych na bazie sterownika APS-S i komputerów SM EMC.

#### Sakręs dostaw

Sterownik ADS-S może być dostarczany jako urządzenie samodzielne lub jako urządzenie wbudowane do uniwersalnego bloku sieciowego UES. W obu wypadkach dostarczany zestaw obejmuje; kasetę z pakietami, kabel łączący sterownik z modemem, terminator styku 52 (dla celów testowych), dokumentację ekzploatacyjną, testy un nośniku magnetycznym (taśma lub dyskietki a"). O po jonalnie jest dostarezany również modem. Przy dostarezaniu samego sterownika dostarezane są dodatkowo 2 kable magistrali Ispólna Szyna (typ kabli zależy od rodzaju komputera GM EMC) oraz terminator Wspólnej Szyny.

#### Sterewnik AMP

Sterownik AMD jest wyspecjalizowanym urządzeniem transmisji danych zapewniającym synchroniczną, szeregową, szybką transmisję danych (do 1%b/s), w jednym dupleksowym kanale transmisyjnym realizowanym na kablu koncentrycznym.

Sterownik AMD realizuje pełny protokół transmisji danych zgodny z protokołem PEGEP firmy PEC (U3A). Sterownik umożliwia tworzenie jednorodnych sieci komruterowych na bazie komputerów SM EMG wyposażonych w magistralę Wspólna Szyna. Znajduje zastosowanie w systemech z podziałom czasu oraz w systemach czasu rzeczywistego, w których istnieje potrzeba połaczenia komputerów szybkim kanałem transmisyjnym na odległość do 6 km.

#### Cłówne dane techniczne

**Q** Interfejs z systemem komputerowym: "spólna Szyno, zgodny z NI MPK po VT 34-80 @ Interfejs transmisji danych: integralny modem dla sprzężenia z kablom koncentrycznym g Liczba kanałów transmisji: 1 -

@ Parametry kanału transmisji danych:

- $-$  maksymalna długość kabla koncentrycznego: 6 km przy 56kb/s, 2 km przy 1 ?b/.
- modulacja fazowa bez powrotu do zera
- poziom nadawczy sygnału: *'i V* pik/pik
- $-$  poziom odbiorczy sygnału: 200 mV Apik/pik
- rezystancja falowa kabla: 75
- pojemność kabla: 56,7 pf/m
- $-$  indukcy jność kabla: 0,318  $\mu$ i/m
- a Rodzaj transmisji: synchroniczna, szcregowa
- @ Rodzaj pracy: półdupleks (1 kabel), dupleks (dwa kable)
- @ Format znaku: 8 bitów
- $\circ$  Szybkość transmisji: 56, 250, 500 kb/s, 1 Mb/s
- O Konstrukcja: ? kasety w nastęrującym zestawie:

- kaseta wyspecjalizowanego procesora AMP-P, zawierająca trzy pakiety typu EP;

#### Zakres dostaw

Sterownik AMD może być dostarczany jako urządzenie samodzielne lub jako urządzenie wbudowane do uniwersalnego bloku sieoiowego UBS. W obu wypadkach dostarczany zestaw obejmuje: 2 kasety z pskietami, kabel interfejsu liniowego łączący obydwie kasety, dokumentację eksploatacyjną, testy na nośniku magnetycznym (taśma lub dyskietki 8). Przy dostarczaniu samego sterownika dostarczane są dodatkowo 2 kable magistrali Wspólna Szyna (typ kabli zależny od rodzaju komputera SM EMC) oraz terminatora Wspólnej Szyny.

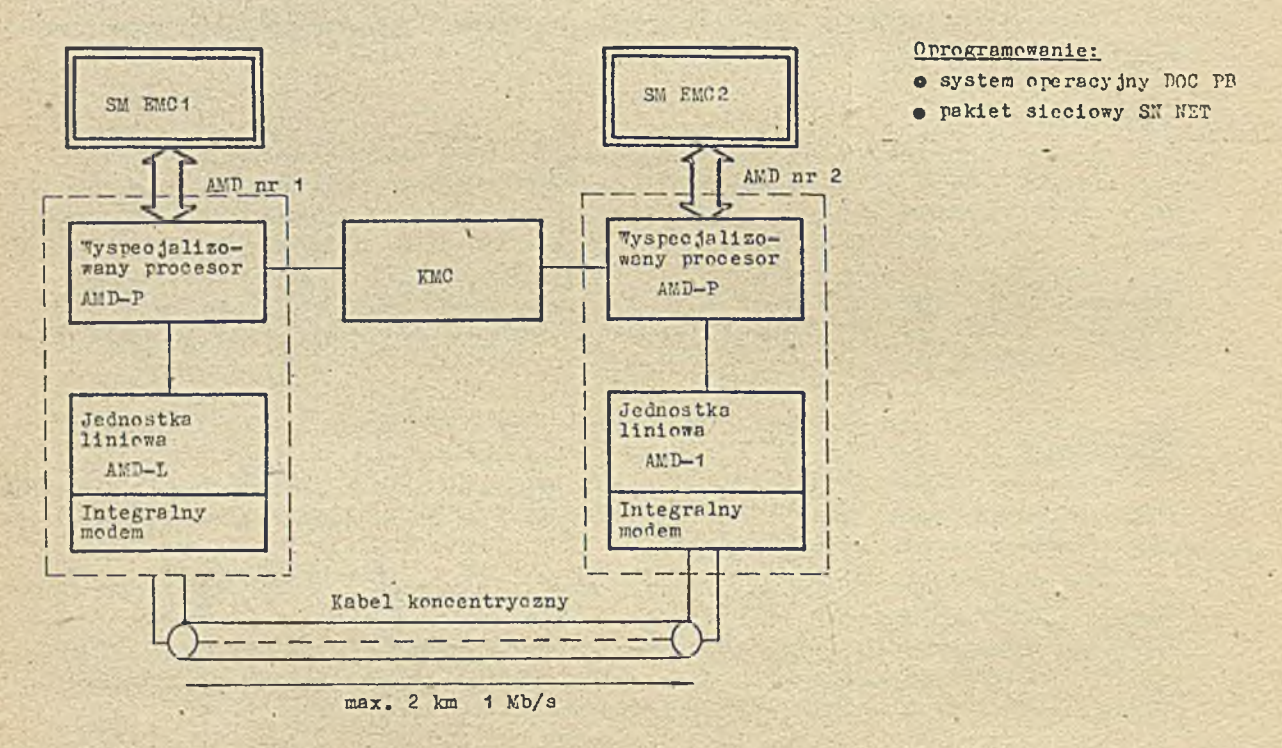

#### Rys. 2. Frzykład konfiguracji AMD – lokalne połączenie dwóch węzłów sieci szybkim kanałem transmisyjnym

#### Multiplekser MPD-M

Multiplekser transmisji danych MPB-M umożliwia tworzenie systemów teleprzetwarzania danych w postaci sieci terminalowych. Znajduje również zastosowanie w sieciach komputerowych w systemach pracujących z podziałem czasu oraz w systemach ozasu rzeczywistego.

Eultiplekser zapewnia szeregowę, asynchroniezną transmisję danych w ośmiu dupleksowych kanałach transmis ji; może współpracować z urządzeniami zewnętrznymi wyposażonymi w interfejs prądowy IRPS lub napięciowy (styk S2).

Główne parametry techniczne

 $\circ$  Interfejs z komputerem: Tspólna Szyna

- O Interfejs transmisji danyoh: dwa rodzaje interfejsów wybieranych dla każdego kanału zwor' r . na panelu dystrybuoyjnym
	- interfejs prądowy IRPS 20mA zgodny z HM WPK po VT10-78; nadajnik pętli prądowej aktywny, odbiornik - pasywny
- interfejs napięciowy (styk S2) zgodny rekomendacjami V24 i V28.CCITT, bez kanału powrotnego; wykorzystywane obwody 3 tyku S2: 102, 103, 108, 109 i 125
- $\odot$  Liczba kanałów transmisji: 8
- $\odot$  Rodzaj transmisji: asynohroniozna, szeregowa
- $\circ$  Format znaku: 5, 6, 7 lub 8 bitów; 1, 1.5 lub 2 bity stopu (wybór programowy dla każdego kanału)
- $\odot$  Kontrola parzystości lub nieparzy stości lub brak kontroli (wybór programowy dla każdegokanału )
- $© But or o wante znaków: 64 znaki przy odbtorze, 2 znaki dla nadawania$
- © Rodzaj praoy: dupleks
- © Szybkość transmisji: 50, 75, 100, 150, 200, 300, 600, 1200, 2400, 4800, 9600 b/s (wybór programowy dla każdego kanału)
- $\odot$  Kostrukoja: 1 kaseta z 4 pakietami typu E2 oraz panel dystrybuoyjny do dołączenia 8 urządzeń zewnętrznyoh

#### Zasada działania

Multiplekser dokonuje zamiany znaków przesyłanyoh 8 kanałami transmisji danych z postaci szeregowej na równoległą i odwrotnie za pomocą układów typu UART. Stan układów UART jest sprawdzony skanerem. Wykryoie flagi gotowości do odbioru powoduje zapisanie znaku, stanu i numeru

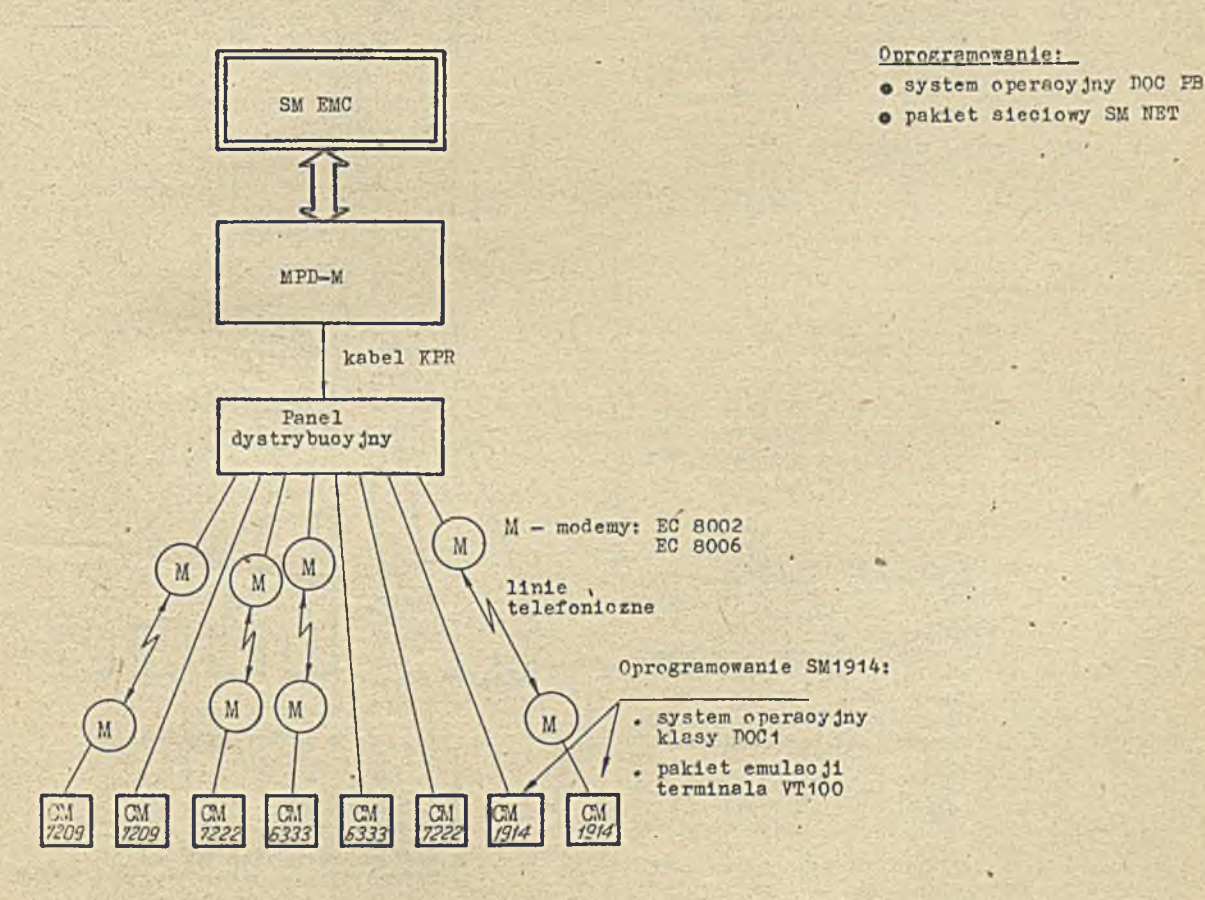

Rys. 3. Przykład konfiguracji MPD - M - wielodostępna sieć terminalowa

linii do bufora, typu FIFO o wielkości 64 znaki. Pojawienie się znaku na wyjściu bufora FIFO powoduje przerwanie na magistrali . Ispólna Szyna i przesłanie znaku do procesora głównego.

Wykrycie flagi gotowości do nadawania powoduje przerwanie na magistrali Wspólna Szyna i zapis znaku do nadawania do bufora nadajnika UART, o następnie przesłanie znaku w postaoi szcregowej kanałem transmisyjnym.

Multiplekser może współpracować z procesorem komunikacyjnym KMC zarówno jako urządzenie systemowe (sterowane pod systemem operacyjnym), jak i jako urządzenie sieciowe (sterowane pokietem sieoiowym SM NET).

#### Oprogramowanie

Multiplekser MPD-M jest programowo zgodny na poziomie testów z multiplekserem DZ11-C/A firmy DEC (USA). Multiplekser może pracować z systemami operacyjnymi klasy DOC PB (odpowiednik systemu operacy jnego RSX-11M) i pakietem sieciowym SM NET (odpowiednik pakietu sieciówcgo DECnet ph. III).

"ymienione oprogramowanie systemowe zajewnia możliwość tworzenia jednorodnych sieci komputerowych na bazie komputerów SM EMC.

#### Zakres dostaw

Multiplekser MPD-M może być dostarozany<br>jako urządzenie samodzielne lub jako urządzenie<br>wbudowane do uniwersalnego bloku steoiowego 'HES. W obu wypadkach dostarczony zastaw obejmnje:<br>kasetę z pakietami, panel dystrybucyjny, kabol<br>łęszący kasetę z panelem dystrybucyjny, termi-<br>natory (dla oelów testowych) styków IRP3 i S2,<br>dokumentację oksploatacyjną, testy n

Przy dostarczaniu samego multipleksera MPD-M dostarczone są dodatkowo 2 kable Wspólnej Szyny (typ kabli zależy od rodzaju komputera SM),<br>terminator Wspolnej Szyny oraz przedłużacz do pakietów.

#### Multiplekser MPD-T

Multiplekser transmisji danych MPB-T umożliwia szeregowę, asynchroniczną transmisję w oś-<br>miu kanałech, do których mogą być dołączone atale linie telegraficzne lub dalekopisy wyposażone w interfejs tolegraficzny S1-TG. Multiplekser<br>umożliwia tworzenie sieci dalekopisowych, stosowanych w systemach zarządzania i zbierania danych.

#### Główne parametry techniczne

- © Interfejs z komputerem: Wspólna Szyna<br>© Interfejs transmisji danyoh: interfej
- © Interfejs transmisji danyoh: interfejs tele-<br>grafiozny S1-TG ± 20mA zgoduy z GOST 2293778
- Liczba kanałów transmisji: 8
- © Bodzaj transmisji: asynchroniczna, szeregowa<br>© Format znakur§.o.7 i c bilo 11, (\* 1002 hit)<br>© stopu (wybór programowy dla każdero kanału)
- $\circ$  Kontrola parzystości, nieparzystości lub bez kontroli (wybór programowy dla każdego kanie)
- Rodzaj praoy; dupleks<br>◎ Szybkość transmisji: 50,75,100,150,200 i 300<br>○ b/s (wybór programowy dla każdego kanału)<br>◎ Galwaniczna izolscja między komputerem a ob-
- wodami styku S1-TG
- © Optyczne k o n t r o l a s t a n u obwodów S tyku Si-TO
- © Konstrukcja: 1 kaseta z 4 rakietami typu E2<br>oraz panel dystrybucyjny, (z własnym zasilaniem sicolowym) do dołączenia 8 linii tele—<br>graficznych lub dalekopisów.

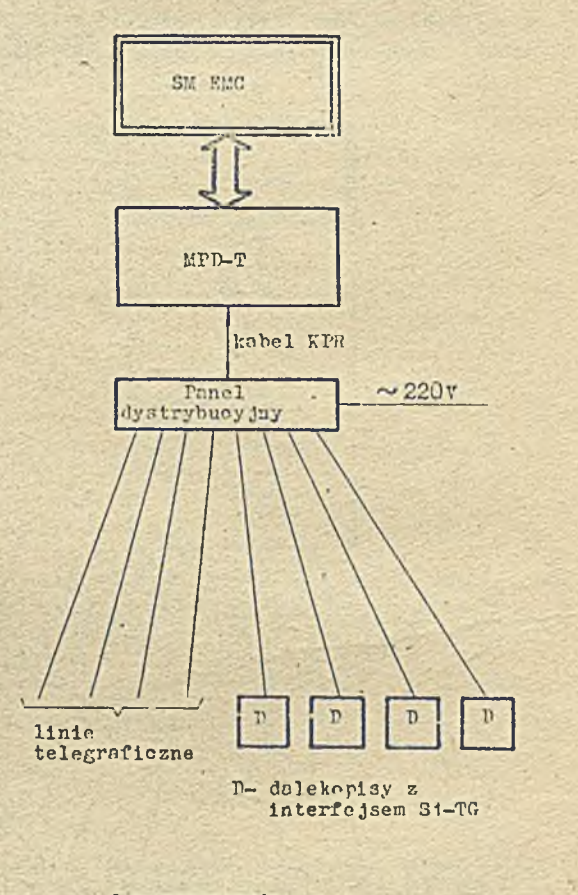

#### Oprogramowanie:

- o system operacyjny DOC PB
- $\bullet$  wyspecjalizowany drajwer dla KPB-T

Rys. #. Wislodostęcna stré d lekopisowa r czyi:lad tćonf i ;\*u "a e j i

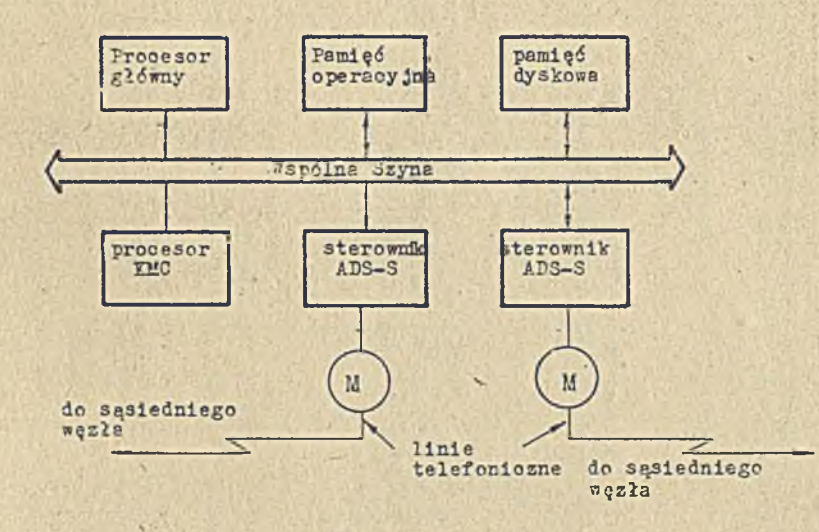

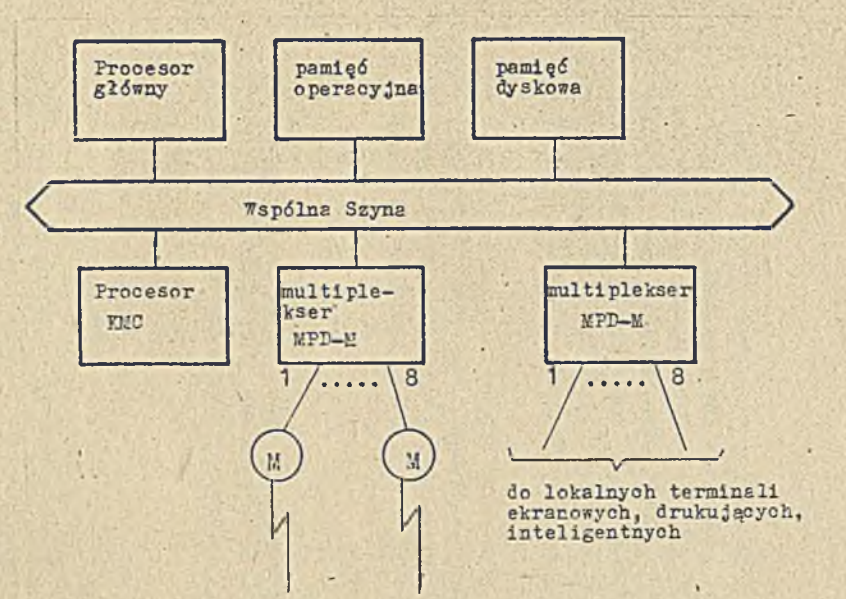

 $\mathbf{1}$ 

 $\mathbb{E}^1$ 

n

do zdalnych terminali ekranowych lub drukujących

"i - modemy: EC 8002 EC 8006

#### Onragramarmanie:

• system oreracy jny DOC PB

Rys. 5. Węzeł jednorodnej sieci komputerowej SM NET przykład konfiguracji KDP

Rys. 6. Węzeł sieci terminalowej - przykład konfiguracji **■ KDZ**

11 - modemy: EC 8006 EC 8013

#### Oprogramowanie:

- $\bullet$  system operacyjny  $30C$  P3
- $\bullet$  pakiet sieoiowy SM NET

#### Zasada działania

Multiplekser dokonuje zamiany znaków przesyłanyoh 8 kanałami transmisji danych, z postaoi szczególowej na równoleglą (i odwrotnie) za pomocą ukłudów typu UART. Stan układów UART jest sprawdzany skanerem. Wykrycie flagi gotowości do odbioru powoduje zapisanie znaku, stanu i numeru linii do bufora typu FIFO o wielkości 64 znaki. Pojawienie się znaku na wyjściu bufora FIFO powoduje przerwanie na magistrali Wspólna Szyna i przesłanie znaku do procesora głównego. Wykrycie flagi gotowości do nadawania powoduje przerwanie na magistrali Wspólna Szyna i zapis znaku do nadawania do bufora nadajnika układu UART, a następnie przesłanie znaku w postaci szeregowej linią telegraficzną.

Istotną funkcją multipleksera MPD-T jest przekształcenie sygnałów z logiki TTL na sygnały interfejsu S1-TG. Odbywa się to w panelu dystrybucyjnym, który jest zasilany oddzielnie z sieci  $\sim$  220V, oo zapewnia izolaoję galwaniczną między obwodami interfejsu Si-TG a systemem komputerowym.

#### Oprogramowanie

Multiplekser MPD-T wyposażony jest w zestaw testów, sprawdzających poprawność działania pakietów, panelu dystrybuoyjnego i dołączonych dalekopisów. Multiplekser może pracować z systemami operacyjnymi klasy DOC-PB (odpowiednik systemu operacyjnegi RSX-11M) za pomocą wyspecjalizowanego dre jwera ( opracowanego dla MPP-T).

#### Zakres dostaw

Multiplekser może być dostarczany jako urządzenie samodzielne lub jako urządzenie wbudowane do uniwersalnego bloku sieoiowego UBS. W obu wypadkach dostarczony zestaw obejmuje: kasetę z pakietami, panel dystrybucyjny, kabel łączący kasetę z panelem dystrybucyjnym, dokumentację, testy i wyspecjalizowany drajwer na nośniku magnetycznym (taśma lub dyskietki 8").

Przy dostawach samego multipleksera MPD-T dostarozane są dodatkowo 2 kable Wspólnej Szyny ( typ kabli zależy od rodzaju komputera SM), terminator Wspólnej Szyny oraz przedłużacz do pakietów.

#### Procesor komunikacyjny KWC

Pomooniczy procesor komunikacyjny KMC jest przeznaczony dla systemów komputerowych linii SM EMC z megistralą Wspólna Szyna. Procesor KMC może sterować za pośrednictwem magistrali Wspólna Szyna do 16 sterowników synchronicznych ATS-S lub do 6 multiplekserów asynchronicznych MPD-M. Taki sposób pracy znacznie odciąża procesor główny od funkoji związanych z przesyłaniem danych, które przejmuje na siebie procesor KMC.

Procesor KMC może być również stosowany do bezpośredniego sterowania przez interfejs 11niowy szybkim urządzeniem zewnętrznym (np. jednostkę liniową szybkiego sterownika transmisji synchronicznej AMP lub drukarką wierszową). Procesor KMC znajduje też zastosowanie w węzłach sieoi komputerowych oraz w sieciaoh terminalowych.

#### Główne parametry techniczne

- **O Interfejs z komputerem: Wspólna Szyna**
- $\bullet$  Interfejs transmisji danych: interfejs liniowy do bezpośredniego sterowania urządzeniem zewnętrznym ( przepustowość ~ 1,2 Mb/s)
- © Bezpośredni dostęp do namięoi procesora głównego
- $Q$  Cykl instrukoji 300 ns
- @ Pamięć sterująca; typu RAM o pojemności 1024 słowa 16-bitowe
- © Pamięć danyoh: pojemność. 1024 słowa 8-bitow c

#### Bloki sieciowe

#### Uniwersalny blok sieciowy UBS

Uniwersalny blok sieciowy UBS, łącznie ze środkami programowymi TELE-5M, pozwala na budowę sieci terminalowych, teleksowych oraz sieci komputerowych. Tworzenie wymienionych sieci umożliw lają odpowiednie kontrolery transmisji dnnych dostępne w ramach uniwersalnego bloku sieciowego UES. W zalcżności od typu i konfiguracji sieci, użytkownik dokonuje wyboru zestawu kontrolerów spośród pięciu dostępnych typów (omawianych wyżej). Ma on możliwość umieszczenia do pięciu kaset z kontrolerami transmisji danych w jednym module uniwersalnego bloku sieciowego.

#### Części składowe

Uniwersalny blok sieciowy stanowi autonomiczny moduł, montowany w szafach SM EMC. Blok UBS zbudowany jest na bazie standardowej wysuwanej szuflady o wysokości 7U, na której zamontowane są następujące elementy konstrukcyjne:

 $\bullet$  blok zasilania, dostarczający trzech stałych źródeł zesilania: + 5Y/40A, + 12V/2A, - 12V/2A; O blok wentylacji

0 od 1 do 5 kaset ozteromiejscowyoh z kontrolerami transmisji danych (pakiety typu E2).

W ramooh uniwersalnego bloku sieciowego. UPS dostępne są następujące kontrolery transmisji danych:

 $\odot$  ADS-S uniwersalny, synchroniczny sterownik transmisji danych

- $\bullet$  AMD sxybki, wyspecjalizowany synchroniczny sterownik transmisji danych
- O MPD-M asynchroniczny, 8-kanałowy multiplekser z interfejsem IRP3 1 V24
- O MPD-T asynchroniczny, 8-kanałowy multiplekser z interfejsem telegraficznym S1-TG
- O KMC (uniwersalny pomocniczy procesor komunikacyjny)

Uzupełnieniem wymienionych środków technicznych montowanych bezpośrednio na szufladnie uniwersalnego bloku sieciowego, są następujące środki związane z pracą kontrolerów transmisji danych, lecz umieszczane poza szufladą UBS:

O panele dystrybuoy jne związane z multiplekserami MPD-M i MPD-T, montowane z tyłu szafy komputerów SM EMC

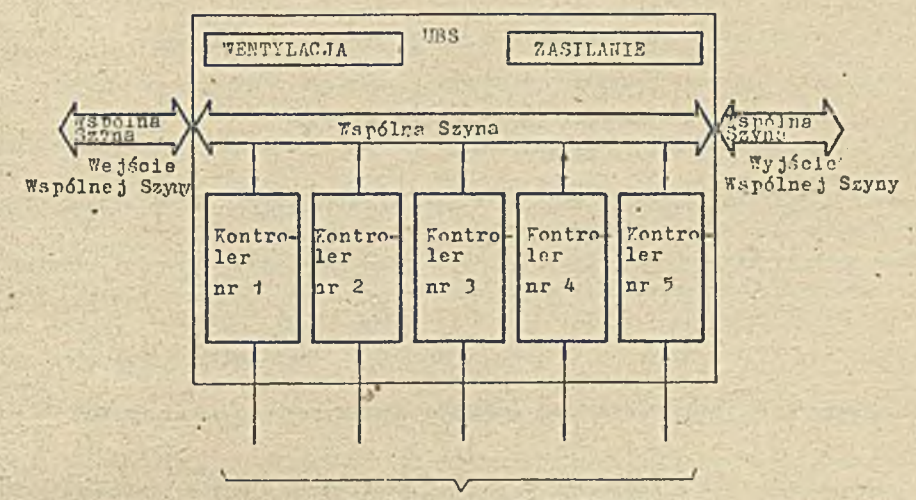

Interfejsy transmisji danyoh

4

Rys. 7. Schemat blokowy uniwersalnego bloku sieoiowego UBS

# **9** rodemy synchroniczne, asynchroniczne

## $\bullet$  terminale (ekranowe, drukujące, inteligentne).

#### Oprogramowanie *^*

Oprogramowanie sieci terminalowych obejmuje programy usługowe pracujące pod systemem operacyjnym UOC PB. .

 $24.7$ 

Oprogramowanie sieci teleksowych obejmuje system operacyjny POC PB oraz ryspecjalizowany drajwer pracujący pod tym systemem.

Oprogramowanie sieci komputerowych obejmuje system operacyjny POC PF oraz pakiet sieciowy 351 X2?.

#### Takres dostaw

Uniwersalny blok sieciowy jest dostarczany w postaci szuflady z blokiem zasilania i wentylacji oraz z zestawem kontrolerów zamówionym przez użytkownika i opcjonalnym zestiwem zamówionych urządzeń zewnętrznych (modemy, terminale).

Pokłaćny zakres dostaw dotyoząoy poszozególnych kontrolerów został przedstawiony rozedm iej.

#### ~ 1 ok sie c io w y BS-A

Blok sieciowy BS-A stanowi propozyoję określonej konfiguracji kontrolerów transmisji danych, umożliwiającej budowę węzła sieci komputerowej oraz zwiększenie liczby terminali dołączonych do węzła sieci. Tyrowym zastosowaniem bloku sieciowego BS-A może być budowa węzła sieci pełniącego funkcje zbierania danych, rezerw acji czy też lnformowania.

#### Części składowe

Blok sieciowy B3-A stanowi autonomiczny moduł, montowany w szafach komputerów SM BMC. Blok BS-A zbudowany jest na bazie standardowej wysuwanej szuflady o wysokości 50, no. której zamontowane są następujące elementy:

#### $\Theta$  blok zasilania

o blok wentylacji

0 2 kasety arteromiejscowe z kontrolerami transmisji danych (pakiety typu E2).

Blok sieciowy B3-A zawiera następujące kontrolery transmisji danych:

@ uniwersalny synchroniczny sterownik transmisji danych APS-S @ asynchroniczny, 8 kanałowy multiplekser MPD-A

.. •

Sterownik APT-S został omówiony wyżej. Natomiast multiplekser MPP-A stanowi wariant multipleksers "PB-K wyłącznie z interfejsem prądowym IEPS. Konstrukev inie blok sieciowy BS-A stanowi zupełnie inne rozwiozanie niż uniwersalny blok sieciowy UBS. The company of the state of the state of the state of the state of the state of the state of the state of the state of the state of the state of the state of the state of the state of the state of the state of the

#### Oprogramowanie

Oprogramowanie bloku sieciowego BS-A ohejmuje system operacyjny klasy DOC PB oraz pakiet sieoiowy SM NET.

Blok sicoiowy BS-A jest dostarozany w postaci szuflady z blokiem zasilania i wentylaoji oraz dwoma kontrolerami w zestawie omówionym wyżej. Ponadto dostarczany jest komplet dokumentsoji eksplostocyjnej i testy na nośniku magnetyoznym. Opojonalnie może byó dostarozany modem oraz  $1 + 8$  terminali.

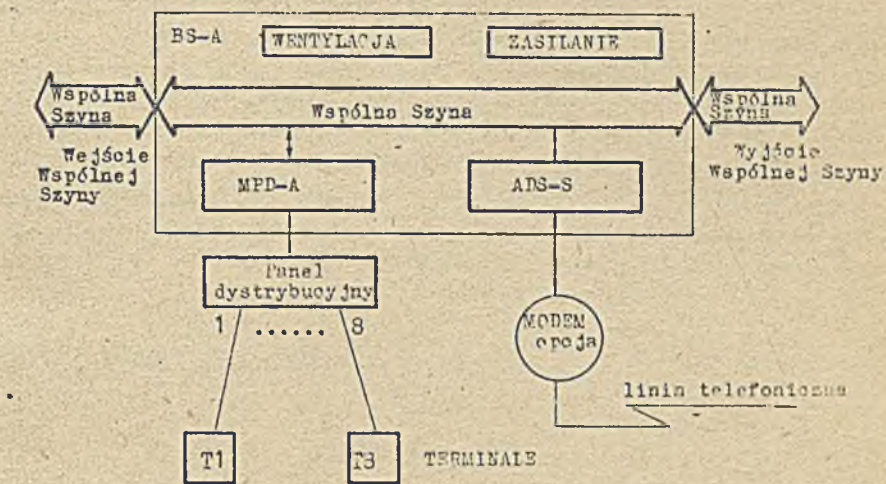

Rys. 8 . Schemat blokowy bloku sieciowego · 3S—A

#### Urządzenia współpracujące

Modemy

Podsystem TELE-SM korzysta z trzech rodstewowych typów modemów: EC8002, EC8006 oraz EC8013.

Modem EC8002 jest przeznaczony do pracy asynchronicznej z prędkością 200 b/s na stałych (dzierżawionych) łączach telefonicznych. Wykorzystywany jest wyłącznie w konfiguracji z multiplek serem MPB-M.

 $-25 -$ 

Yodem 2C3006 jest modemem przeznaczonym do pracy zarówno asynchronicznej, jak i do synchronicznej. Tryb pracy saynchronicznej zapewnia prędkość transmisji 600/1200 b/s na stałych łączach telefonicznych i jest wykorzystywany wyłącznie w konfiguracjach z multiplekserem NTLM. Tryb pracy synchronicznej zapewnia prędkość pracy 600/1200 b/s na stałych łączach telefonicznych lub łączech komutowanych w sposób ręczny. Ten tryb pracy jest stosowany w konfiguracjach ze sterownikiem APS—S.

Modem EC9013 jest przeznaczony do pracy synchronicznej z prędkością 1200/2400 b/s in łączach stałych lub łączach komutowanych w sposób ręczny. Jest wykorzystywany wyłącznie w konfiguracjach ze sterownikiem APS-S.

#### Terminale

Podsystem TELE-SM korzysta z następujących rodzajów terminali:

- @ terminale ekranowe: SM7209
- © tirm inale drukujące:
- @ terminale inteligentne: SM1914 (MAZOVIA)

"szystkie wymienione terminale są wykorzystywane w konfiguracjach z multiplekserem MPD-M. Możliwe jest też dołączenie innych typów terminali niż wymienione, pod warunkiem, że spełniają cne wymagania interfejsowe multipleksera MPD-M.

#### Podsumowanie

Omówione środki teohniczne podsystemu TELE-SM łącznie ze środkami programowymi stanowią dla użytkowników systemów komputerowych linii SM EMC szeroką bazę dla tworzenia rozbudowanyoh konfiguracji komputerowych. Konfiguracje te mogą być zbudowane lokalnie na małym obszarze lub mogą być rozproszone na dużym obszarze, a poszczególne elementy połączone za pomocą linii transmisyjnych. Przy budowie sieci terminalowych oraz sieci komputerowych użytkownik powinien szczególnie

starannie zaprojektować topologię sieci uwzględniając rodzaj sprzętu transmiaji danych podsystamu TELE-SM oraz 'rodzaj dostę pnych linii transmisyjnych. Każde połączenie między dowolnymi dwema ko puterami powinno być zaprojektowane oddzielnie z uwzględnieniem odległości, ilości grzesyłanych informacji, stopnia oboiążenia komputerów oraz dostępnego lącza transmisyjnego. Ke znajomości tych danych wynika bezpośrednio typ kontrolera transmisji danych, jaki powinien być użyty.

 $-76 -$ 1971 F

w wypadku rozbudowanych konfiguracji systemu komputerowego (duża liczba terminali oraz duża liczba połączeń między innymi węzłami sieci) użytkownik powinien niewątpliwie korzystać z kenfiguracji na bazie procesora komunikacyjnego KEC.

mgr inż. Hanna ROLODZIEJSKA Instytut Maszyn Matematycznych

# Oprogramowanie TELE-SM

'Tatęp .

Tematem opracowania jest oprogramowanie SM-WET/POC-FB jednorodnych sieci komputerowych SM podsystemu teleprzetwarzenia THLF-SM.

SM-XET/DOC-PB, jest pakietem programowym dołączonym do systemu operacyjnego POC-PB w oelu utworzenia sicoi komputerowej na bazie środków technicznych TSI.E-SM. Minikomputery serii SM będące węzłami sieci mogą pracowaś pod kontrolą różnych systemów operacyjnych: BO3-B2, BOG-FB1, roC-Pi(4, K0C-P32.

T całej sieci obowiązują te same reguły przesyłania danyoh i informnoji sterujących oparte na protokcłach sieciowych. Rola pakietu programowego polega na konwersji tych reguł na formaty zgodne z konwenoją systemu operacyjnego pracującego w węzle sieci, dlatego każdy system operacyjny ma od powiadający mu pakiet sieciowy.

System operacyjny jest generowany dle danego węzła zależnie od konfigurnoji sprzętowej i wymagań użytkownika dotyozących funkcji systemowych. Po wybranej wersji systemu generowany jest odpowiedni pakiet sieoiowy: SV-HET2, SN-NET3, zależnie od sprzętu sieciowego i wymngań użytkownika dotyozących funkcji sleciowych. Tybór tych funkcji oznacza dołączenie do zestawu podstawowego tych modułów oprogramowania, które realizują wybrane funkcje.

Ka rys. 1 przedstawiony został przykład połączeń czterech minikomputerów serii SM, z wyszczególnieniem wers ji systemu operacyjnego i wers ji pakietu sieciowego. Każdy węzeł tej sieci jest wyposażony w odpowiedni sterownik komunikacyjny i blok sieciowy (bloki PS-A i UFS-A). Połąożenie fizyosne zapewniają linie transmisyjne połączone przez modemy z urządzeniami sieciowymi.

Funkoje sieciowe pakietu SK-NET przedstawione są w punkcie opracowania zatytułowanym: "Funkcje SM-NET". Związane z tymi funkcjami własności oprogramowania przedstawione są w punkcie - "Architektura sieci", dalej zostaną omówione rodzaje węzłów i ich połączeń wraz z funkcja wyboru trasy, zagadnienia nawiązywania połączenia logicznego oraz własności oprogramowania sieciowego z punktu widzenia realizowanych funkcji sieciowych czyli: komunikacja międzyzadaniowa dostęp do zbiorów w węzłach odległych, komunikacja międzyterminalowa, zarządzanie siecią, ładowanie z węzła głównego i testy rapętlenia.

#### Punkoje SK-NET

Pakiet oprogramowania sieciowego umożliwia korzystanie z szerokiego zestawu funkcji sieciowych. Niektóre z nich wchodzą w skład zestawu podstawowego, inne wybrane są zależnie od potrzeb użytkowych. T skład ich wchodzą:

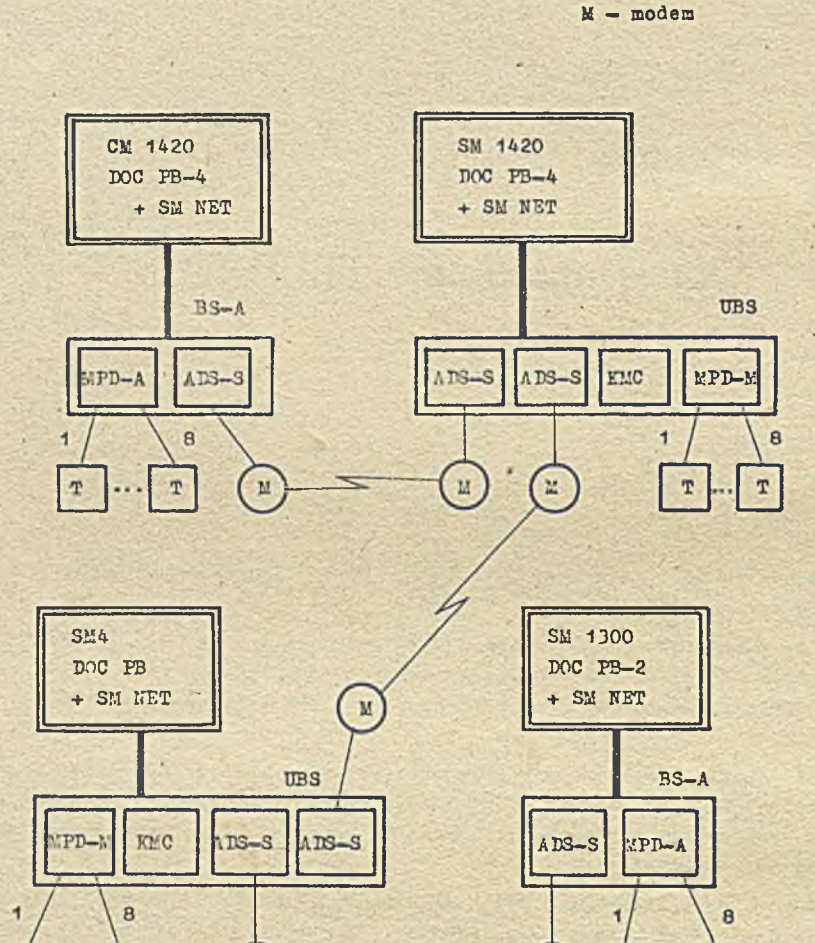

Rys. 1. Przykład połączenia osterech maszyn serii SM

 $\overline{M}$ 

 $\overline{\mathbf{T}}$ 

 $\overline{\nu}$ 

- $\bullet$  Fomunikacja międzyzadaniowa wchodzi w skład zestawu podstawowego. Zapewnia wymianę danyoh ' pomiędzy dwoma zadaniami, uruchomionymi w dwóch różnych węzłach sieci. Każde z zadań jest programem napisanym w dopuszczalnym dla danego węzła języku programowania i zawiera wywołania procedur komunikacji międzyzadaniowej.
- $\alpha$  Dostęp do zbiorów w węzłach odległych umożliwia uprawnionemu użytkownikowi jednego węzła wykonaó następujące operacje w innym węzle:
	- przesyłanie zbiorów między dwoma węzłami sieci
	- otwieranie, usuwanie i rozszerzenie zbiorów

 $\mathbf{T}$ 

- przesyłanie zbiorów komend (sieoiowych lub systemowych) do wykonania w węzłach odległych w oelu uzyskania dostępu do zasobów danego węzła.
- $\bullet$  Komunikacja międzyterminalowa jest to możliwość przesyłania komunikatów między terminalami sieci (w węzle lokalnym lub do węzłów odległych).

 $T - terminal$ 

- $\circ$  Punko ja zdalnego terminala pozwala na podłączenie logiczne lokalnego terminala do węzła odległego tak, że staje się on lokalnym terminalem węzła odległego i system operacyjny węzła ododległego wykonuje komendy v: prowadzone z tego terminala. Funko ja ta zapewnia użytkownikowi pełne korzystanie z zasobów węzła odległego.
	- Funkoje zarządzania siecią są to funkcje związane z generowaniem, określaniem parametrów, śledzeniem pracy i kontrolą węzłów sieci.
	- Ładowanie z węzła głównego polega na tym, że węzeł MOC-PB, który nie ma w swojej konfigurac ji pamięci dyskowych, może być ładowany z węzła sąsiedniego POC-PB. Funkoja ta obejmuje również wyprowadzanie obrazu pamięci z węzła przyległego MOC-PR do węzła głównego DOC-PB, przy upadku systemu MOC-PB.
	- Testy zapętlenia wohodzące w skład oprogramowania sieciowego pozwalają na sprawdzenie właściwości tego oprogramowania (m.in. sprawdzenie poprawności wygenerowania węzła) łącznie z liniami łączącymi węzły.

Zestaw funkcji, sieciowych, które mogą być wykorzystywane przez współpracujące ze sobą węzły sieci jest organiozony do funkcji wspólnych dla obu węzłów. Funkcja sieci jako całości nie są ograniczono do funkoji wspólnych dla wszystkich węzłów. Współpraca dwóch węzłów sieci nie jest determinowana przez właściwości innych węzłów sieci.

#### Architektura sieci

Funkcje sieciowe omawiane .poprzednio, pakiet oprogramowania sieciowego realizuje przez logiozną strukturę wielowarstwową. Każda z warstw określa oddzielny zbiór funkcji sieolowych i reguły użyoia tyoh funkoji. Struktura wymusza wzajemne powiązania między warstwami, tzn. pomiędzy poszczególnymi funkcjami sieciowymi.

- $_{\odot}$  marstwy oprogramowanie sieciowego na rys. ? przedstawiona została struktura pakietu siecioweż go dla węzła i opis każdej warstwy.
	- Poziom użytkowy zawiera programy napisane przez użytkownika i programy obsługi pozwalające no dostęp do sieci. Jest to najwyższy poziom struktury.
	- Poziom zarządzania siecią poziom ten definiuje funkoje używane przez operatorów i programy służące do planowania, sterowania i zapewniania poprawności działania węzła sieci.
	- Poziom zastosowań (aplikacyjny) określa funkoje wykorzystywane przez dwa wyższe poziomy i obejmuje: dostęp do zbiorów w węzłach odległych, przesyłanie zbiorów i funkcje zdalnego termin a la .
	- Poziom kontroli sesji i obsługi sieciowej obydwa poziomy określają mechanizm, który pozwala programowi w jednym węzle komunikować się z programem w innym węzle, niezależnie od umiejscow lenia programu w sieci. Mcohanizmem takim staje się połączenie logiczne omówione dalej w punkcie "połączenia logiczne". Obydwa te poziomy mogą być uważane za jeden poziom-połączeń logio znyoh.
	- Foziom transportowy określe meohanizm transportu jednostki danych z jednego węzła sieci do dowolnego innegi (w tym węzły przelotowe).
	- Poziom transmisji danyoh określa meohanizm bezbłędnej komunikacji między dwoma sąsiednimi węzłami i jest niezależny od właściwości urządzeń komunikacyjnych.
	- Poziom połączeń fizycznych obejmuje oprogramowanie urządzenia transmisji (driver), jak i samo urządzenia, wraz z urządzeniami pomooniozymi, takimi jak: modemy, linie komunikacyjne 1 interfejsy.

*0* Moduły SK-NET

Struktura wielopoziomowa węzła sieci określa moduły pakietu oprogramowania sieciowego dla każdego poziomu w węzle oraz sposób w spółdziałania między nimi. W ramach każdego węzła, poziom zawiera tylko te moduły, które są wymagane dla obsługi modułów poziomu wyższego. W zależności

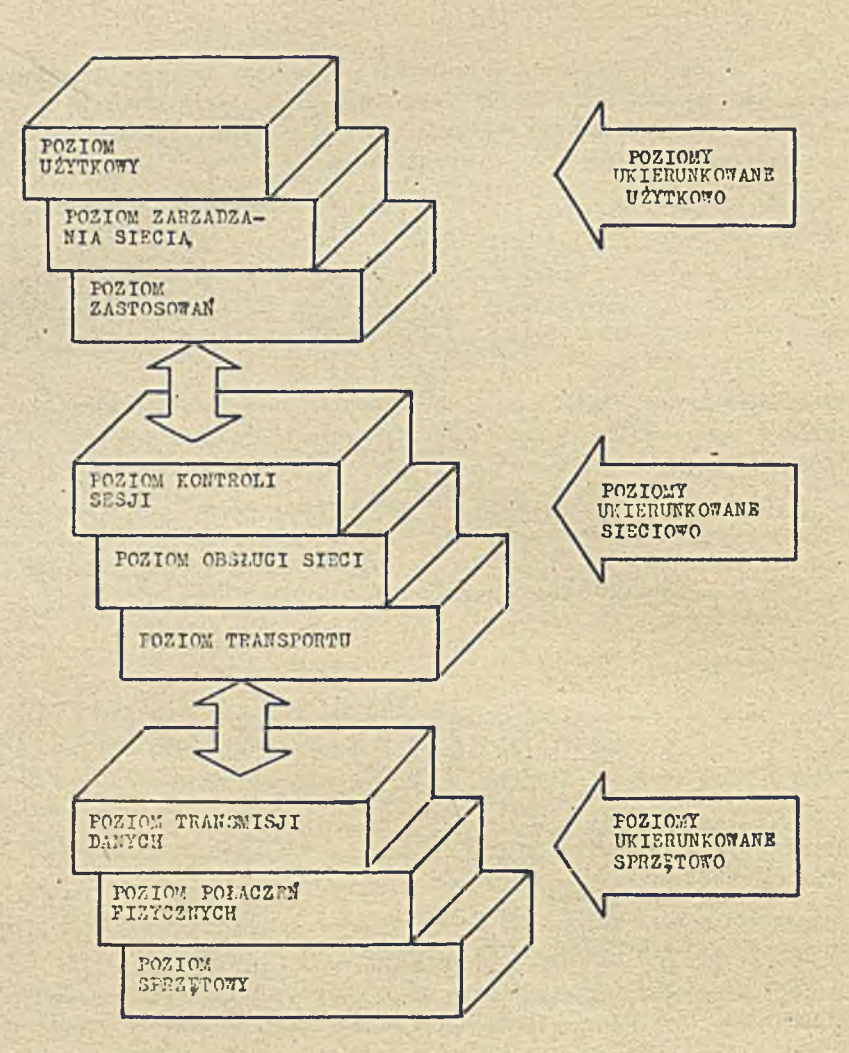

Rys. 2. Posiomy oprogramowania w węzle

od poziomu, do realizacji współdziałania wymagany jest jeden moduł lub kilka. Każdy z modułów wymaga obsługi i/lub dostaroza obsługi zgodnie z regułami określonymi dla sieci. Moduły jednego poziomu mogą wymagaó obsługi tylko od modułów poziomu niższego. W spółdziałanie modułów pakietu sieoiowego w ramach wielopoziomowej struktury węzła przedstawiono na rys. 3.

Rysunek pokazuje przekazywanie obsługi od modułów poziomu użytkownika (najwyższego) przez kolejne poziomy do linii komunikacyjnyoh przyłączonych do innyoh węzłów. NSP jest protokołem połączeń logioznych a DDCMP protokołem transmisji, są one dokładniej omawiane w następnym punkoie.

 $\bullet$  Protokoły sieci - moduł w jednym węzle współdziała tylko z tym samym modułem w drugim wężle. W spółdziałanie odpowiadających sobie modułów (takich samyoh) w dwóch różnych węzłach jest realizowane za pomocą protokołów. Protokoły są zbiorem programowyoh reguł określających format, zawartośó i kolejność informacji wymienianych przez moduły między sobą oraz przez moduły tego samego poziomu znajdujące się w różnych węzłach sieci. W spółdziałanie modułów w różnych węzłach sieci pokazuje rys. 4.

 $-30 -$ 

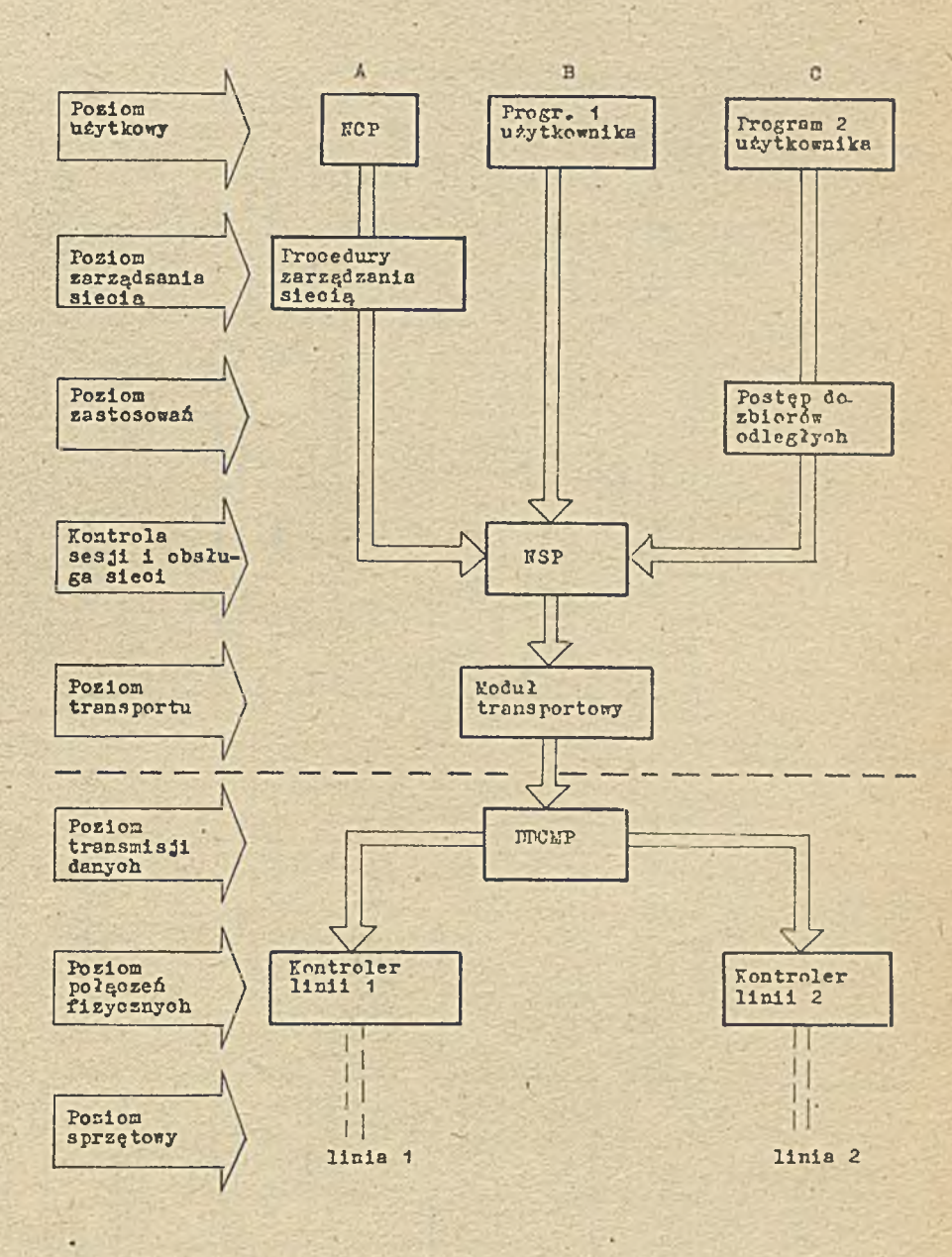

 $73$ 

A - program NCP / Program Zarządzejący "ęzłem/

 $-28$ 

- B program użytkownika dla komunikacji międzyzadaniowej
- C program użytkownika dla dostępu do zbiorów w węzłach odległych

Rys. 3. Współdziałanie modułów pakietu sieciowego w ramach · wielopoziomowej struktury węła

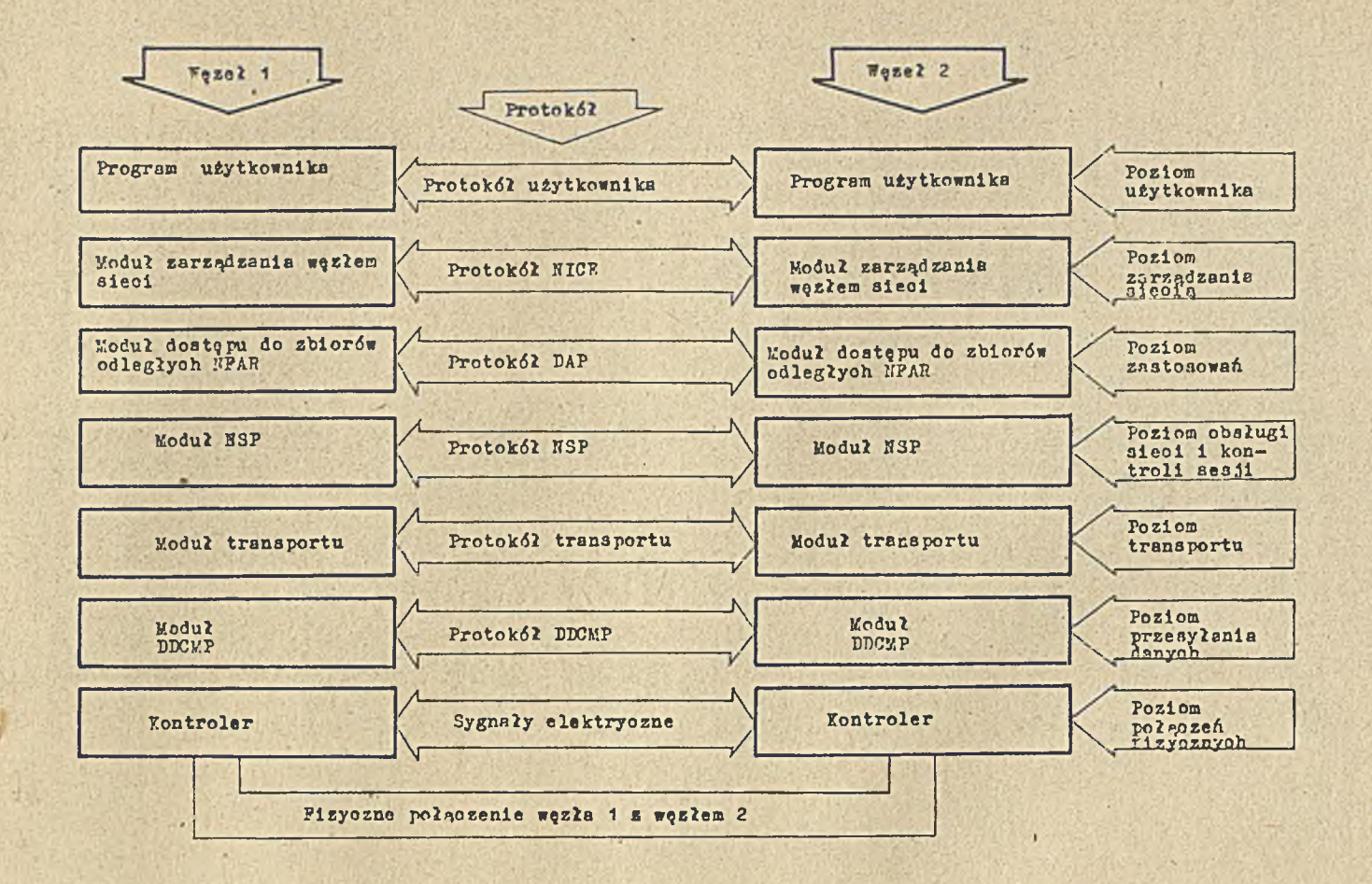

 $\frac{1}{32}$ 

Rys. 4. Wapółcraca modułów w dwóch węzłach sieci

Wyssesegélnione na rysunku 4 protekely:

- NICE protokół pozionu zarządzania siecin, okroślający mechanizmy wymiany informacji związanych z siecię, węzłem i konfiguracją, obsługije też zlecenia wydane przez moduły roziemu narządzania siecia
- TAT protokół pozionu zastesewań określa mechanizmy operacji na zbiorach odległych i przesyłu zbioróx
- ESP protokši poziemu polączeń legiernych określa sposób tworzenia i obsługi polęczeń logieznych pomiędzy modułami z wydszych pozienów, tego samego poziemu i między modułami różnych  $vec{z}$
- Wyboru trasy pretokół poziomu transportowego, ekreśla mechanizmy wysyłania dam ch do dewolnego węsła po najkorzystniejszej środze
- PECEP protokół poziczu transmisji danych określa mechanizmy zapewniające integralność, sckwencyjność i poprawność denych trensmitowsnych rzez kanał komunikacyjny.
- ROP. - protokół posiomu transmisji denych używany jedynie dla specjalnych funkcji: ładowanie z węzła głównego i testy zapętlenia

O Przekszywanie danych w sięci

Przygotowanie danych w węśle do wysyłania do innego węzła sieci pokosuje rys. 5.

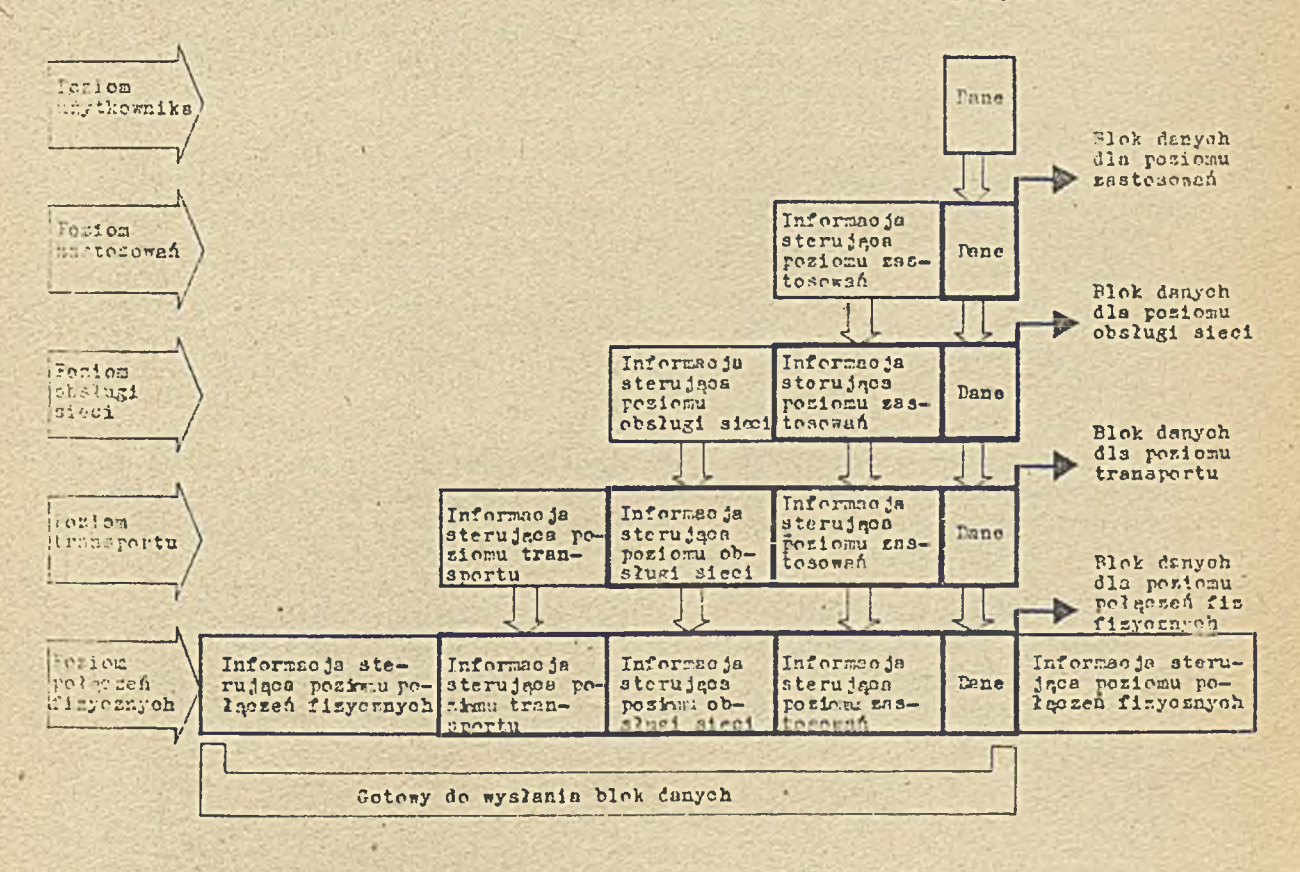

Rys. 5. Frzesylanie danych przez kolejne poziomy w węźle sieci

Dane z poziomu użytkownika są przemieszozane przez kolejne poziomy w węzle. Moduły związane z każdym poziomem dodają do danych segmenty informacji sterujecej, tak aby spełnió wymagania poszczególnych protokołów sieoiowych. Po osiągnięciu przez dane poziomu połączeń fizycznych są one transmitowane w postaoi zgodnej z wymaganiami protokołów.

Po osiągnięciu węzła docelowego, każdy z modułów odpowiedniego poziomu węzła docelowego czyta i usuwa segment protokołu przeznaozony dla niego i przesyła blok danych do następnego modułu poziomu wyższego. Rys. 6 ilustruje proces dodawania i usuwania segmentów protokołu podozns przemieszczania danych z węzła źródłowego (węzeł 1) przez węzeł pośredniczący (węzeł 2)do węzła dooelowego (węzeł 3).

#### Połączenie punkt-punkt i wybór tra sy

Oprogramowanie sieciowe 3M-NET/DOC-PB daje możliwość tworzenia trzech typów węzłów:

- $\bullet$  "ezel przelotowy fazy II węzeł, przez który można przesyłać pakiety danych skierowane do innych węzłów sieci, pełniący rolę pośrednika - oprogramowanie sieciowe SM-NET2 lub 3.
- $\circ$  7<sub>22</sub>eł nieprzelotowy można wysyłać pakiety danych do innych węzłów sieci, ale nie może pośredniozyó w przesyłaniu pokietów z jednego węzła sąsiedniego do drugiego. Jest to zwykle węzeł końcowy (SM-NET2/3).
- $\bullet$  Wezeł fazy I obsługiwany przez pakiet sicoiowy 3M-NPT bez funkoji węzła przelotowego.

Różnica pomiędzy wersjami pakietu SM-NET dla fazy I (SM-NET) i fazy II (3M-NET2, SM-NET3) polega na: dodaniu (dla fazy II) poziomu zarządzania siecią, modyfikacji poziomu transportu dla funkoji węzła przelotowego i funkcji wyboru trasy', oraz dodanie poziomu sterowania sesją. Dla trzech węzłów A, B, C (rys. 7a) połczzonych fizyoznie A z B i A z C można pokazać rodzaje połąozeń. Gdy A, B, C są węzłami fazy I wówozas węzeł B nie może wysłaś informacji do węła C (może tylko do A), jeśli A będzie węzłem przelotowym (fazy II) to węzły B i C moją połączenie logiczne przez węzeł A, tak jakby były węzłami sąsiednimi fizyoznie. *71* wypadku pierwszyn mamy połączenie punkt-punkt, kiedy nie ma funkoji przelotowej (ozyli komunikują się tylko sąsiednie węzły) a w wypadku drugim, (gdy A przelotowy) jest to połączenie typu wybór trasy. Un rys. 7b pokazane są przykłady konfiguracji dla węzłów fazy I bądź węzłów nieprzelotowych, a na rys. 7o przykłady współpracy węzłów wszystkich trzech typów. Należy zwrócić uwagę na to, że węzłami końcowymi mogą być węzły każdego typu, najlepiej aby były to węzły fazy I lub nieprzelotowe, ponieważ zmniejsza to ilość dołęczanego oprogramowania, w szczególności mogą to być węzły MOC-PB2 lub też ładowane z węzła głównego węzły tego typu.

 $\Theta$  Fełny wybór trasy - każdy węzeł w sieci ma swój niepowtarzalny adres numeryczny. Adres ten jest dodawany przez moduły transportu do jednego z pól nagłówka pakietu, jeśli pakiet będzie przekazywany przez węzły przelotowe. Moduł transportu w każdym węśle przelotowym wykorzystuje algorytm wyboru trasy na podstawie długości i kosztu drogi do węzła docelowego. Koszt jest ustalany przez operatora (może być zmieniany) i obrazuje hierarchię wykorzystywania poszczególnyoh linii. Fo odebraniu pakietu, który ma być przekazany dalej, moduł transportu przeszukuje bazę danyoh wyboru trasy w oelu określenia drogi o najmniejszym koszoie i wysyła pakiet przez wybraną linię fizyozną. Dla kontroli przeciążenia pierwszeństwo mają pakiety przelotowe, jeśli powstaje kolejka pakietów w węźle. W celu zabezpieczenia przed krążącymi pakietami odesłanymi bez odnalezienia węzła docelowego, ustalony jest maksymalny zakres przesłań.

#### Połączenia logiczne

Po współdziałania programow wykonujących się w różnych węzłach sieci lub w tym samym węzle używane są tzn. połączenia logiczne. Fołączenie logiczne jest tymczesowym kanałem dla danyoh, łączącym dwa określone programy. Programy mogą wymieniać informacje i dane przez połąozenie logiozne, aż do przerwania tego połąozenia lub rozłączenia przez któryś z programów.

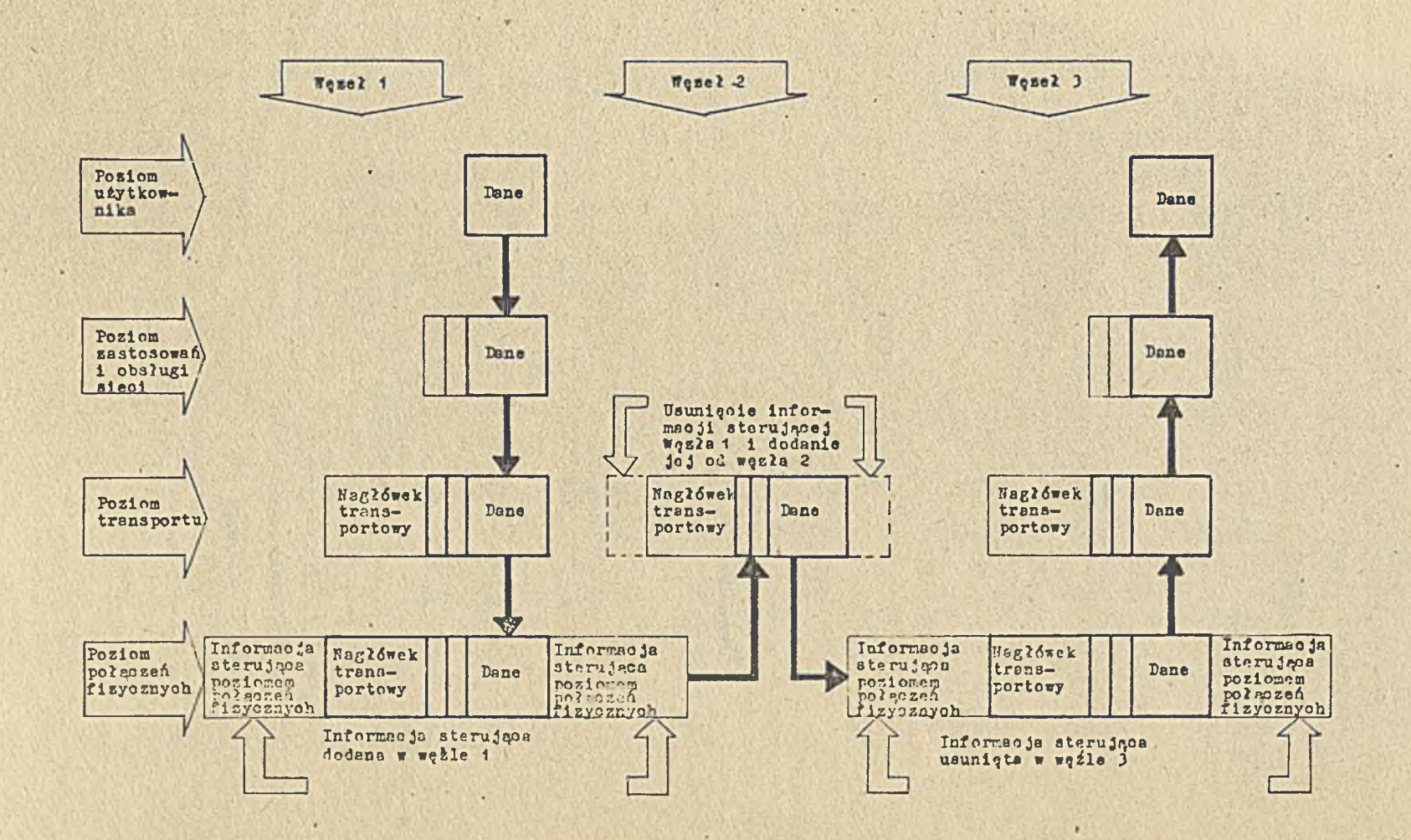

Rys. 5. Przesyłanie danych między węzłami sieci

٠  $\frac{40}{10}$ 

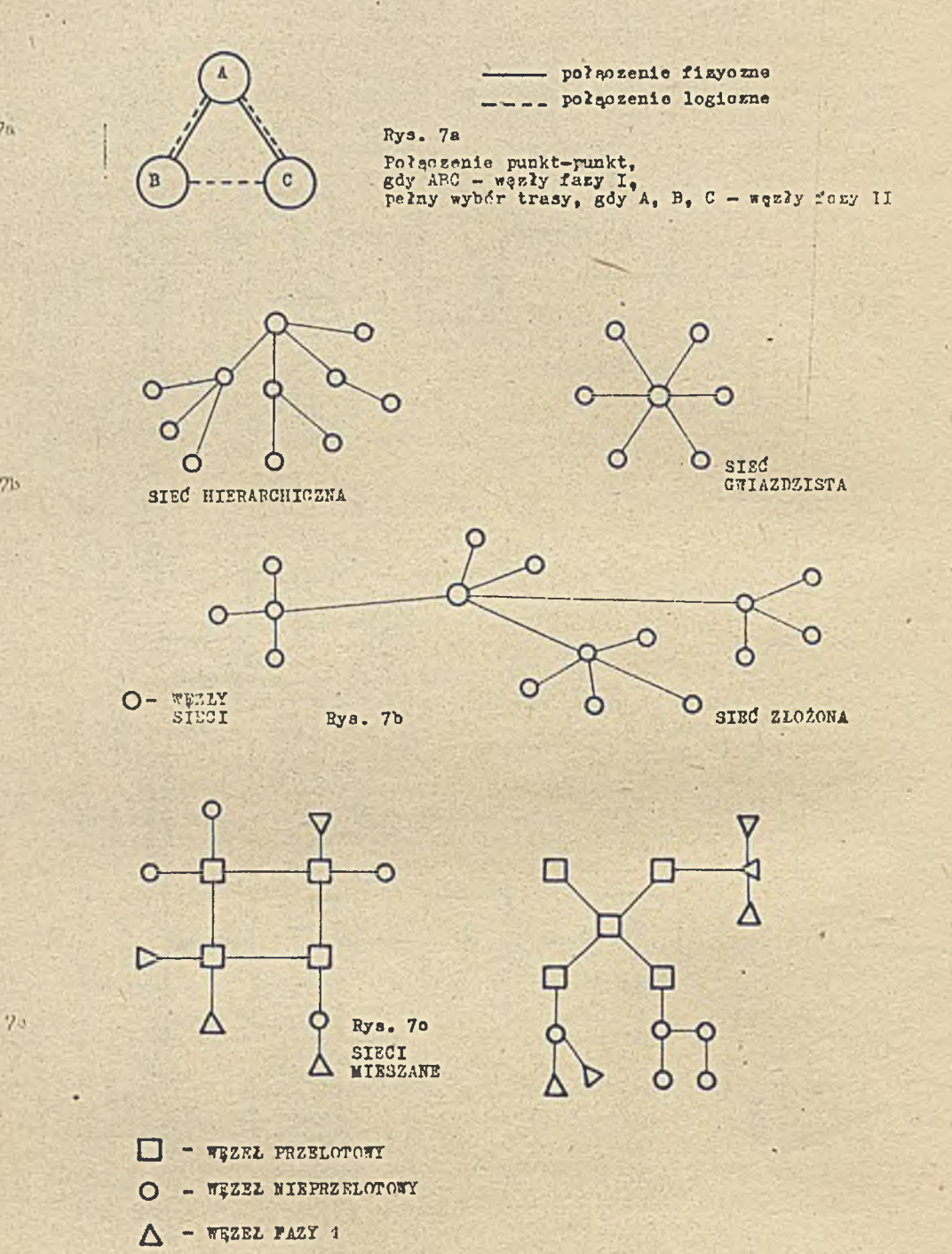

 $36 -$ 

Rys. 7. Przykłady struktury sieci

 $715$ 

 $7a$ 

Zasady tworzenia i- działania połączeń logioznych są określone przez moduły NSP. Moduły HSP działają na zasadzie oentrali telefonicznej, ustanawiają połączenie logiczne dwóm zlecająoym użytkownikom. Każda linia komunikaoyjna przenosi pakiety danyoh należące do jednego połączenia logioznego poprzeplatane z pakietami należącymi do innego połączenia logioznego.

- $\Theta$  Adresy i identyfikacja połączeń logioznych w oelu nawiązania połączenia dwa programy żądające połączenia logicznego przeprowadzą najpierw dialog wstępny: wywołanie, potwierdzenie. zgody na nawiązanie połąozenia, określenie adresów dla ustalenia identyfikatora połąozenia logioznego dla modułu NSP. Po dialogu wstępnym potwierdzonym następuje wymiana informacji pod kontrolą modułów NSP.
- $\bullet$  Przesłanie i odbiór danyoh po ustanowieniu połączenia logioznego, w czasie wymiany informacji przez połączone logioznie programy, NSP bierze udział w przesyłaniu i odbiorze danych. Gdy program dostarcza jednostkę danyoh do transmisji, lokalny moduł NSP deoyduje, ozy wysłać te dane w jednym pakiec ie , ozy podzielió je na segmenty i każdy segment wysłać w oddzielnym pakiecie. Rodzaje współpreoy programów z połączeniem logioznym

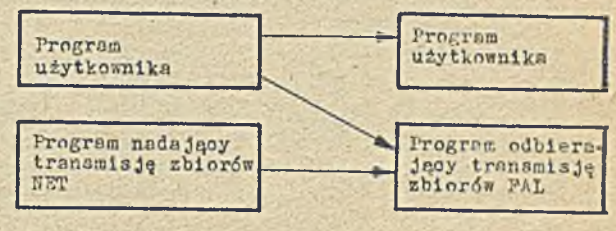

#### Komunikacja międzyzadaniowa

Moduły NSP ustanawiają i obsługują połączenia logiozne, musi istnieó więo interfejs między modułami NSP a zadaniami, które choą używać komunikaoji międzyzadaniowej. Takim interfejsem są prooedury komunikao ji międzyzadaniowej, których wywołanie aktywizuje lokalne moduły NSP do wykonania wymaganyoh funkoji. Informao je wymagane przez moduły NSP do utworzenia połączenia logicznego przekazywane są przez program za pomooą argumentów wywołania prooedur. Możliwości procedur:

- **© zlecenie u s t anowienia połąozenia logicznego**
- $\Theta$  odbiór zleoenia nawiązania połączenia logicznego
- *0* akoeptaoja lub odrzuoenie zleoenia nawiązania połąozenia logioznego
- $o$  przesyłanie i odbiór danyoh
- $\circ$  przesyłanie i odbiór informacji przerywającyoh
- $\bullet$  rozłączenie połączenia logioznego

#### Dostęp do zbiorów w węzłach odległych

Program w jednym węźle może uzyskać dostęp do zbioru w innym węźle sieci, bez względu na różnico systemów operacyjnyoh i podsystemów zarządzania zbiorami. Przed wydaniem zleoenia dostępu do zbiorów programy nadający i odbierający ustanawiają między sobą położenie logiozne. Programem nadającym może być program użytkownika zawierający wywołanie we/wy polecające operacje na zbiorach odległy oh lub program pomooniczy pakietu SM-NET - program nadający transmisję zbiorów - NFT. Na rys. 8 pokazano sposób przesyłania zbiorów z jednego węzła do drugiego. Programem odbierającym jest program odbierający transmisje zbiorów - FAL. FAL kompletuje połączenie zainio jowane przez program z leoa jący (np. NFT) 1 przekształca przychodzące z lecenia na odwołania do podsystemu zarządzania zbiorami w węźle, w którym sam rezyduje. Po wykonaniu operacji na zbiorsoh FAL przesyła dane wynikowe do programu z leoa jącego, w którym spec jalne podprogramy dosto sowują je do formatu węzła zlecającego. Programy NET 1 FAL wymieniają między sobą dane za pomocą protokołu wymiany danyoh DAP. Prooedury dostępu do zbiorów NFAR i inne generują wiadomośoi DAP adresowane do PAL w węźle odległym. W odpowiedzi FAL przesyła wiadomości DAP o swoim systemie zarządzania zbiorami.

Należy zaznaczyó, że przed każdym odwołaniem do zbioru odległego muszą być podane informao je zabez piecza jące dostęp do węzła.

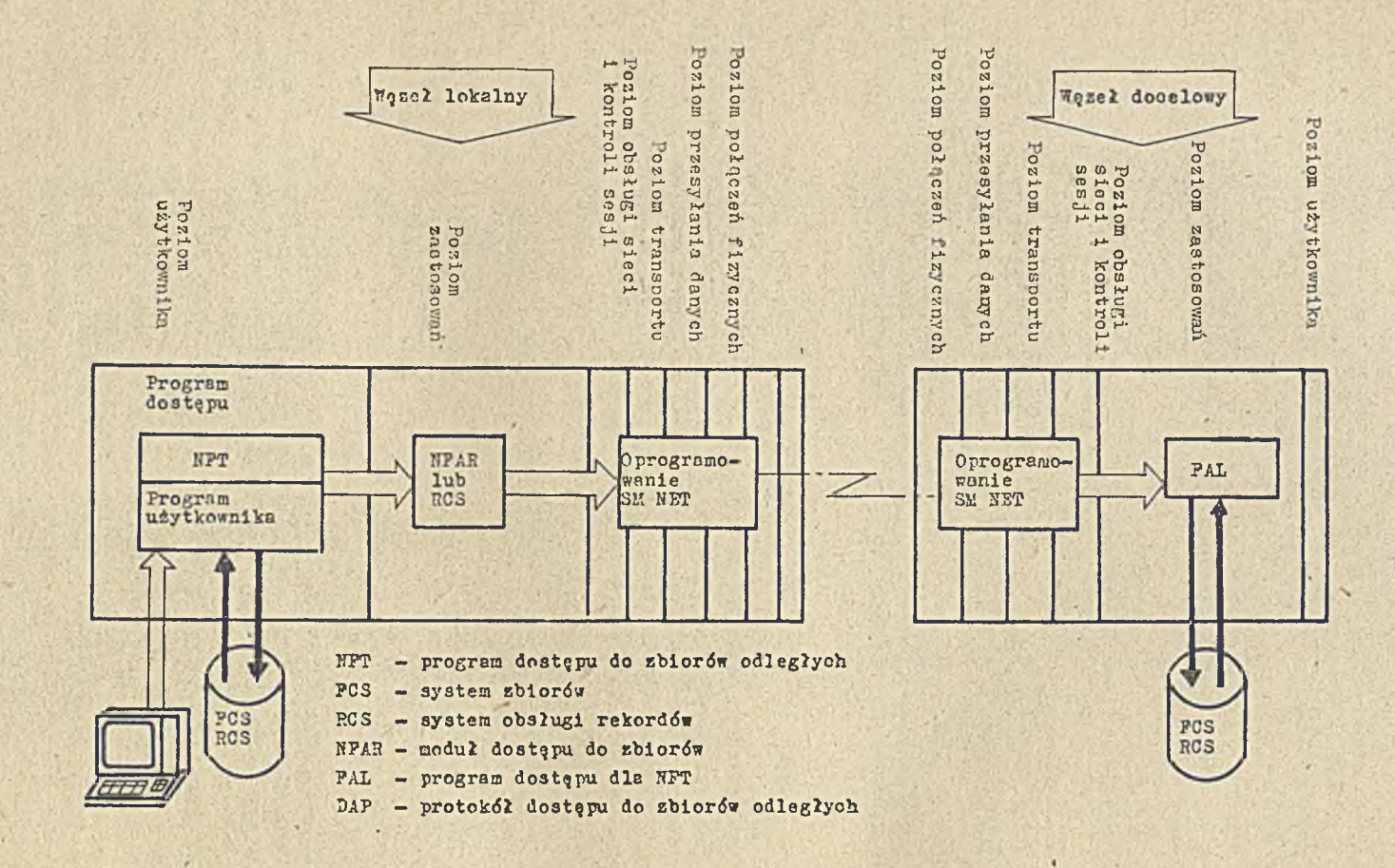

Rys. 8. Dostęp do zbiorów odległych

 $\mathbf{1}$ 38  $\mathbf{r}$ 

#### Komunikacja mlędzyterminalowa

Pakiet SM-NET rozwala na korzystanie z kilku właściwości, umożliwiających interakcyjny dostęp do sieci:

- $\boldsymbol{\Theta}$  komunikaoja międzyterminalowa za pomocą programu TLK program nadający wiadomości,
- $\Theta$  bezpośredni dostęp do systemu operacyjnego w węźle odległym za pomocą programu zdalnego terminala - RMT,
- $\alpha$  dostęp s terminala do zbiorów w węzłach odległych za pomocą programu NFT omówionego w poprzednim Funkcie.

Program nadający wiadomości TLK korzysta z modułów NSP do nawiązania połączenia logicznego i umożliwia przesyłanie do zaadresowanego węzła komunikatu lub zbioru komunikatów. Pozwale toż nu ustanowienie trybu dialogowego wymiany komunikatów współpraoując w węźle odległym z programem LSN odbierającym komunikaty. Dla' programu TLK nie jest wymagane podanie informacji zabezpieczającej dostęp do węzła odległego. Program KMT pozwalający na podłączenie logiczne terminala do systemu operacyjnego węzła odległego. wymaga podania informacji zabezpieczającej dostęp. Po wywołaniu tego programu użytkownik pracuje z terminala tak, jakby był podłączony bezpośrednio do węzła odległego.

#### Zarządzanie siecią

Funkcje zarządzania siecią obejmują:

 $\circ$  Frogramy pomocnicze dla kontroli i śledzenia aktywności węzła lokalnego i węzłów odległych:

- CFE edytor zbioru konfigurującego tworzonego podczas generacji węzła
- NCP program do ładowania, kontroli, śledzenia i testowania oprogramowania sieciowego oraz ładowania z węzła głównego
- VNP program do zmiany obrazu systemu na dysku
- **q** Flanowanie generacji węzła polegające na dopasowaniu oprogramowania sieciowego do określonych zastosowań węzła w sieci
- © Generowanie oprogramowania sieoiow ego

 $9$  Definiowanie konfiguracji i innych parametrów statycznych

- nazwy i adresy węzłów
- hasła dla węzłów
- parametry obiektów sleoiowych
- parametry transportu (koszt linii, rozmiary buforów transmisyjnych)
- identyfikaoja linii
- tryby transmisji (duplex, półduplex)
- O Uruchamianie i zamykanie węzła
	- sterowanie stanem węzła
	- sterowanie stanem linii

 $\odot$  Sledzenie aktywności węzła przez zbieranie i analizowanie danych raportowych o pracy węzła

Funkoje te obejmują również ładowanie z węzła głównego i procedury testowania różnych poziomów o programowania i sprzętu o pisane w nastę pnych punktach.

#### ładowanie z węzła głównego

Nęzłem, który jest ładowany jest zwykle węzeł SM-NET/MOC-PB, a węzłem, z którego wykonuje się opcrację ładowania, węzeł SM-NET/DOC-FR. Jest to potrzebne wtedy, gdy system MOC-PP nie ma w swojej konfiguracji dyskowych pamięci zewnętrznych. Rys. 9 przedstawia schemat takiej operacji.

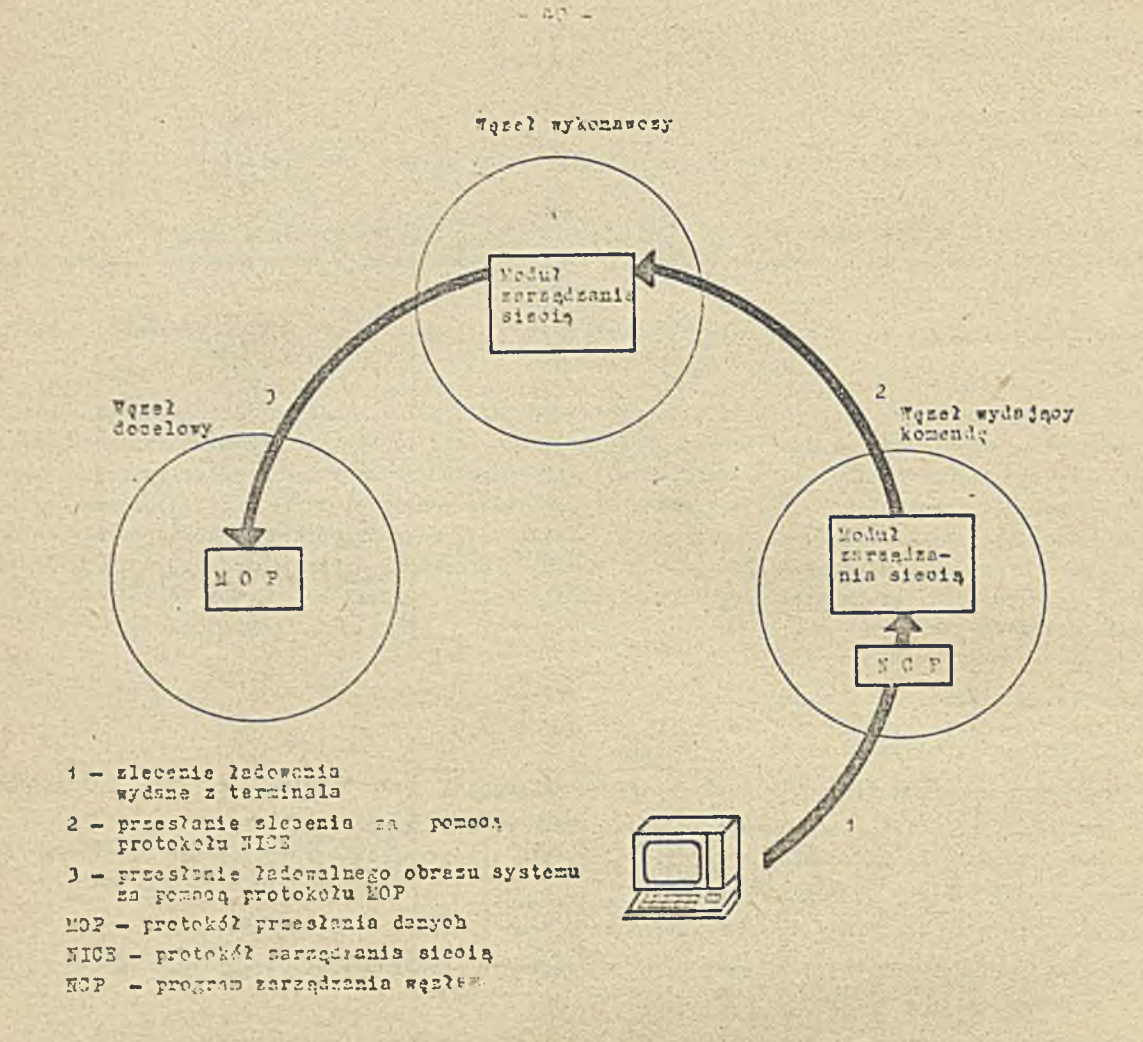

#### Pys.9. Zadowanie z węzła głównego

3ęzeł komendy - węzeł, z którego zlecono operację ładowania Węzel wykonawcy - węzeł, który wykonuje komendy NCF, musi przylegać do węzła docelowego Tęzeł docelowy - węzeł, który otrzymuje obraz systemu przesyłany przez linię Hęzeł główny - węzeł, w którym znajduje się zbiór obrazu systemu lub zbiór zarezerwowany na obraz systemu.

Baza danych dla 'systemu docelowego zawiera następujące informacje:

- O parametry ładowania (nazwa lub adres węzła docelowego)
- o linia obsługująca
- $e$  zbiór ładowania

*ł*

© z b i ó r na o b raz pam ięci — o k r e ś l e n i e z b io r u , **w** którym będzie zapisany obraz pamięci węzła docelowego, wyprowadzany po upadku systemu.

#### Testy zapętlenia

Testy zapętlenia są prooedurami pozwalająoyni na sprawdzenie oprogramowania i sprzętu za pomocą wielokrotnego przesyłania danych z udziałem testowanych składowych oprogramowania a następnie zwrócenie danych do miejsca, z którego zostały wysyłane. Test jest poprawny, jeśli dane zostaną z powrotem przesłane do nadawoy bez zniekształceń i błędów. Niektóre z testów wymagają s peo jalnego urządzenia zapętlającego lub ustawienia urządzenia (modemu) w tryb zapętlenia między dwoma węzłami tak, aby kolejno można było prześledzić drogę zapętlonej informacji.

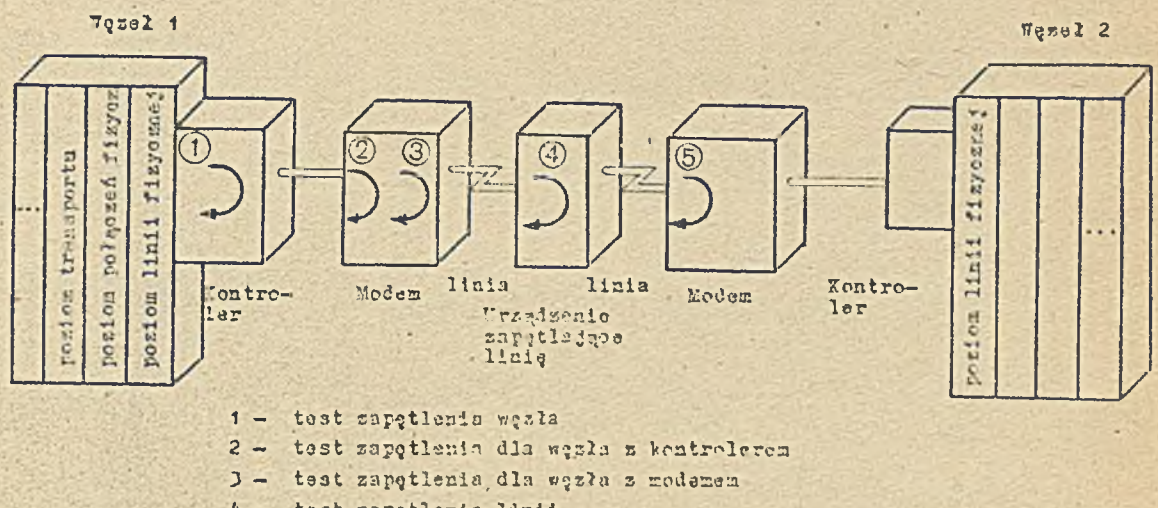

- 4 tast zapętlenia linii
- 3 test zapętlenia sprowadzający po?mozenie z węzłem 2

Rys. 10. Testy sapetienia dla węzła i linii

Podstawowy podział tastów zapętlenia to podział na testy na poziomie węzła i testy na poziomie linii. Testy węzła mogą być ustalone dla węzła lokalnego bądź odległego, nie przerywają pracy sieci i pozwalają sprawdzió strukturę poziomów węzła. Testy na poziomie linii zapewniają bezpośrednie sprawdzenie sprzętu. Wykorzystują one protokoł WOP. Dane mogą być zapętlane za pomooą s przętowych urządzeń zapętlania rozmieszczonych w dowolnym punkcie linii lub też za pomocą oprogramowania w węźle odległym.

#### **Podsumowanie**

SM/HET jest wygodnym narzędziem programowym dostarczającym użytkownikom sicol komputerowej wielu możliwości komunikacyjnych wynikających z realizacji przedstawionych funkcji sieciowych. Każdy węzeł sieci ma zapewnioną ochronę swoich zasobów oraz możliwość korzystania z zasobów każdego węzła sieci (jeśli jest uprawniony). Przy założeniu, że węzły mają funkcje przelotowe, komunikacja z dowolnym węzłem stwarza wrażenie sąsiadowania ze wszystkimi węzłami. Sied komputerowa w sensie ogólnym zapewnia użytkownikom zarówno zwiększenie stopnia wykorzystania zasobów sieci, jak też obniżenie kosztów eksplostacji systemu jako onlości. Ponadto da je możliwość tworzenia systemów o zwięksnonej odporności na awarie, łutwych do rozbudowy a przede wszystkim elnstycznych, ponieważ zmiana w konfiguracji dotycząca zarówno dolączenia, odłączenie czy zmiany węzła sieci może być w ciągu bardzo krótkiego czasu przekozuna do onłego systemu. Warto podkreślić, że lokalne funkcje systemowe używają 80% zasobów, zaś funkcje sieciowe 20%.

 $-41 -$ 

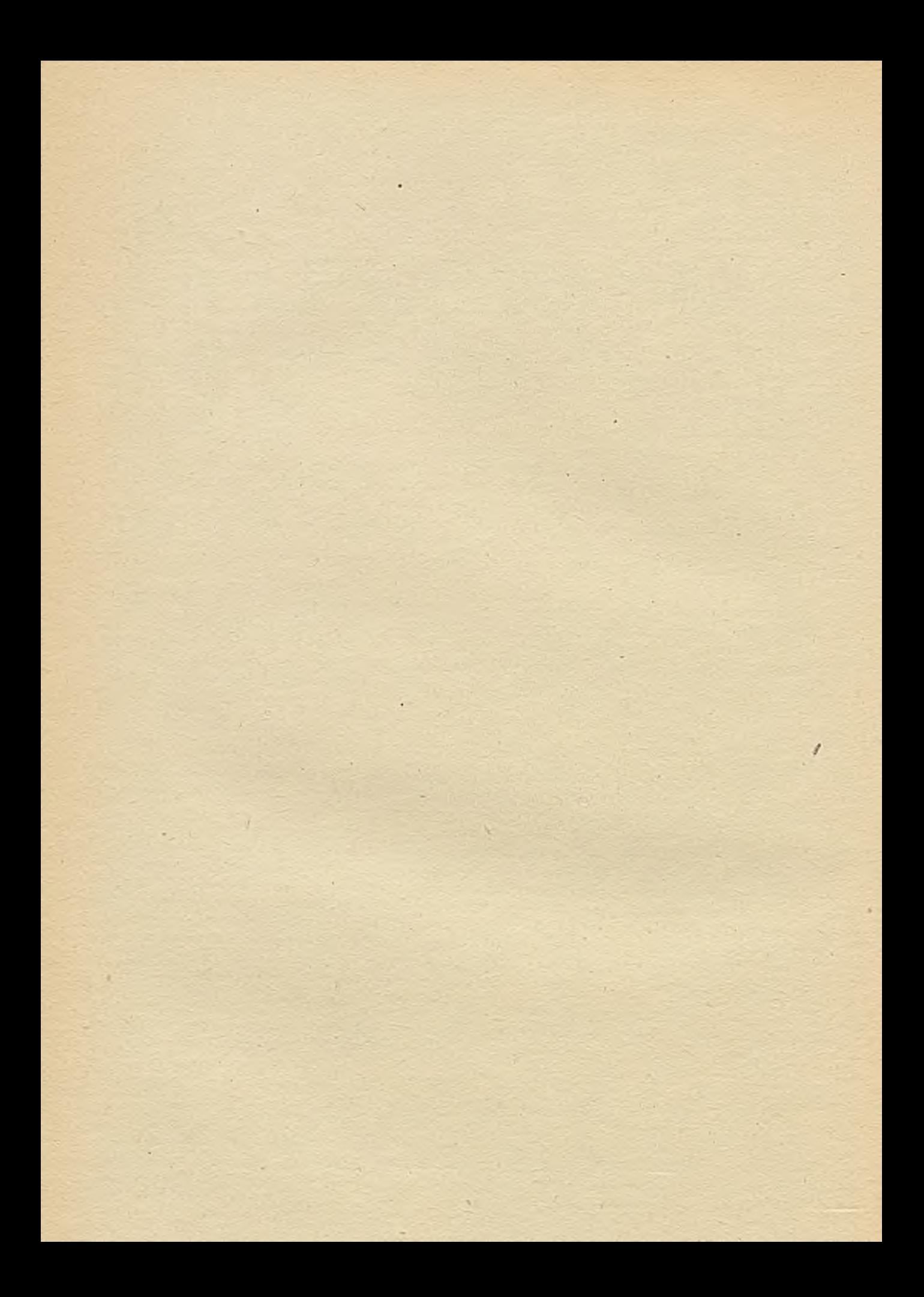

# TECHNIKI KOMPUTEROWE  $4/87$

mgr ind. Stanisher SIELWACH Instytut Massyn Matematy conveh

# Zastosowanie mikrokomputerów personalnych SM EMC w TELE SM

Przykładem zastosowania mikrokomputera SM 1944 w podsystemie teleprzetwarzania TSIS SM jest wykorzystanie go jako inteligentaego terminal współpracującego z minikowputerami serii SM. Współpracę tę realizuje program emulacyjny TRANSBAJT.

Oris możliwości programu emulacyjnego TRAWSBAJT

TRANGBAJT jest programem komunikacyjnym przeznaczonym dla mikrokomputerów 16-bitowych pracujących pod kontrolą systemu DOS PC. Program ten wymaga 96k pamięci RAM oraz jednego szeregowego portu komunikacyjnego spełniającego standard ES 2320. Pozostała dodatkowa pamięć jest wykorzystywana na bufor służący do zbierania napływających danych. TRAWEMAF jest funkcjonalnym odpowiednikiem programu CROSSTALK XVI firmy Microstuff.

TRANSDAJT może być wykorzystywany jako:

O emulator terminali typi SN-7209 (odpowiednik VT-52) lub SN-7222 (VT-100).

@ program transmisji danych (zbieréw) między dwoma mikrekomputerami, w których działają programy TRANSBAJT.

Emulacja terminala typu SE-7209 i SE-7222

Tryb ten umożliwia podlączenie 16-bitowego mikrokomputera SM 1914 (MAZOVIA 1016) do minikomputera z rodziny S": S24, SM142p, SM165-25 i innych jako inteligentny terminal.

TRANSBAJT pracujacy w trybie emulacji snełnia funkcje standardowego terminala - wysyła znaki z klawiatury do systemu (komendy systemu głównego) oraz wyświetla dene na ekrenie monitora. Pensdto TRANSBAJT, umežliwiając odbiár informacji przychodzących od systemu z komputera głównego, pozwala na przechowanie ich na dysku lub dyskietos w systemie mikrokomputera; umońliwia to swobodne manipulowanie otrzymanymi informacjami. Istnieje jeszcze jedna dodatkowa cecha istotnie rezazerzająca meżliweści terminala komputera SM. Jest nią zdolność przesylania zbierów tekatewych w obie strony, tzm. od systema mikrokomputera do systemu w maszynie głównej i odwrotnie. Zbiery te mega być w obu wypadkach napisane na wskazanych urządzeniach ramięci zewnętrznych istale jagyeh w obu komputermeh (przy recygnacji z zapisu na dysk TRANSBAJT dopuszcza usieszczenie przesylanego zbioru w specjalnym buforze). Pozwala to na przygotowanie zbiorów tekstowych pomi konputerem głównym, przy użyciu takiego procesora tekstów lub edytora, jeki użytkownikowi odpowiada a jest dostępny na mikrokomputerze (np. Redaktor 2000, Vordster, Fdlin itd.). Enstgynie tak przygotowany abiór (program) można przesłać do systemu głównego np. w celu translacji.

Możliwość ta odciąża procesor i zasoby maszyny głównej od prao redakcyjnych, modyfikacyjnych i dokumentacyjnych. Łatwo sobie wychrazić sytuację, gdy użytkownik po rozpoczęciu ozasochłonnej translacji programu lub programów napisanych w językach wyższego rzędu w komputerze głównym może jednocześnie, nie obciążając go, kontynuować niezbędne prace na inteligentnym terminalu, mając do dyspozycji wolno zasoby {procesor, pamięć i .pamięci zew nętrzne) swojego mikrokomputera.

Ha ry sunkach 1 i 2 pokazano przykłady możliwyoh połączeń.

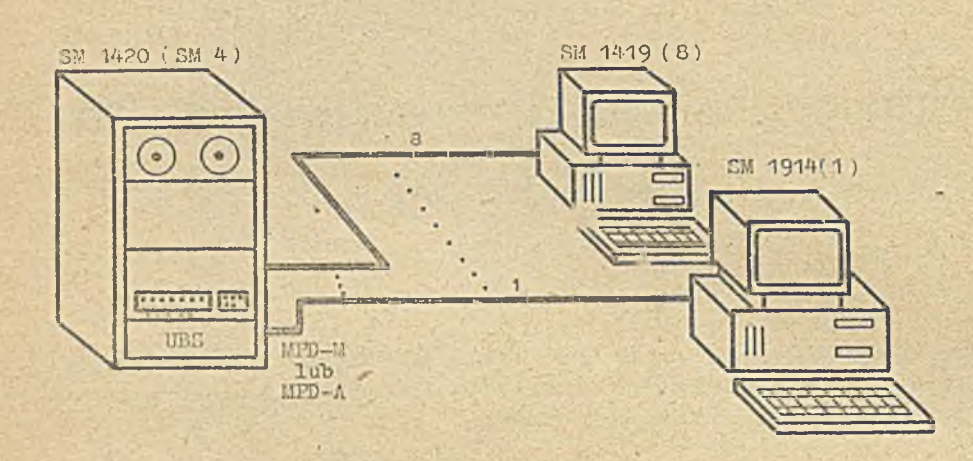

Ttys.4.Bezmodenowe połączonie SM4(SM420) z SM 1914

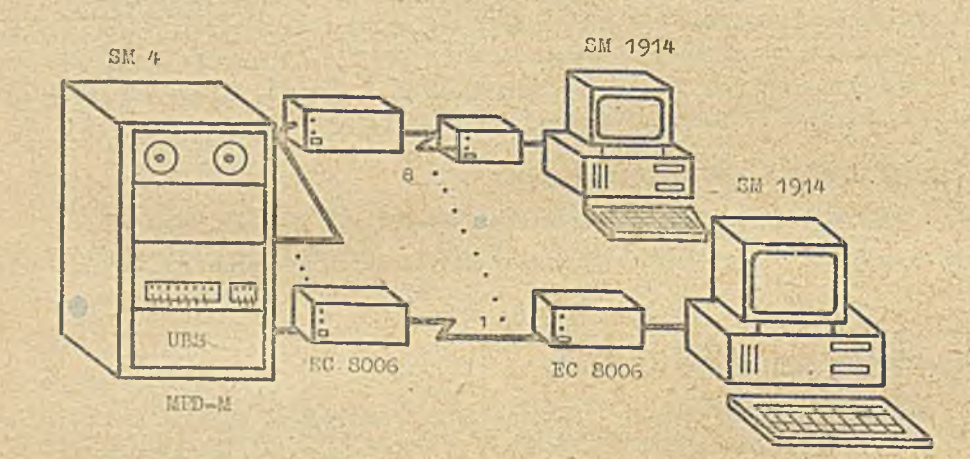

Rys.2. Połączenie SM 4(SM17420) z SM 1914 za pośrednictwem modomu

Multipleksery MPP-M i MPD-A (wersja z interfejsem modemowym V24 i wersja z interfejsem prądowym 20 m\) pozwalaja na dołączenie do ośmiu stacji terminalowych.

Transmisja zbiorów wykorzystuje systemową możliwość wysyłania zbiorów na i z ekranu terminala (program PIP) oraz komendy TRANSBAJT-a: S&nd i CApture. I celu przeprowadzenia transmisji zbioru od mikro- do minikomputera należy (będąc w. trybie emulacyjnym) najpierw wywołać program PIP, nakazując przesłanie zbioru z bufora ekranu na dysk i następnie przechodząc do TRANSBAJT-a, komendą SEnd wysyłamy potrzebny zbiór na ekren. Program PIP odbierze z ekranu zawartość zbioru i wy.' i ha wskazane urzadzenie.

Katomiast wysyłając zbiór z mini- na mikrokomputer należy najpierw określić sposób przyjmowania go przez mikrokomputer, (czy bezpośrednio na dysk czy najpierw do pamięci - zagadnienie to będzie omówione później) i następnie za pomocą PIP wysyłać interesujący nas zbiór na ekran emulowanego terminala.

 $2.25 - 1$ 

Typ emulowanego terminala wybieramy za pomocą komendy EMulate. Ze względu na ograniczenia techniczne monitora mikrokomputera nie wszystkie możliwości SM-7222 są emulowane przez TRANSBAJT. zrezygnowano z emulacji takich możliwości jak: - tryb 132-kolumnowy, gładkie zwijanie (smooth scrolling), podwójnie wysokie i podwójnie szerokie znaki.

S "-owskie klawisze funkcyjne od PF1 do PF4 sa przypisane do klawiszy F1 do P4.

#### Przesyłanie zbiorów, między dwoma systemami TRANSEAJT

TRANSBAJT umożliwia też przesyłanie zbiorów (z-jednoczesnym sprawdzaniem błędów transmisji) między dwoma kompatybilnymi mikrokomputerami z działającymi programami TRAHSBAJT. Z przesyłaniem tym, zwanym przesyłaniem protokołowym, związane są bez pośrednio dwie komendy: XMit (wysyłanie) i KQuest (od iór). Transmisja protokolarna jest wykonywana "przerroczyście" tzn. podczas wykonywanią przesyłania zbioru nie ogląda się go na ekranie. Natomiast przez cały czas trwania transmisji wyświetlane są na ekranie informacje mówiące o tym, jaki zbiór jest przesyłany, jaka część zbieru jest już przesłana (w procentach) oraz czy wystąpiły błędy transmisji.<br>.

Zbiory mogą być dowolnego typu, 7 lub 8-bitowe, jedynym ograniczeniem wielkości przesyłanych zbiorów jest pojemność dysku. Zbiory mogą być przesyłane w grupech logicznych (od 1 do 40 256-bajtowych bloków danych). Jeśli dwa komputery połączone są bezpośrednio bez udziału modemów, można wybrać większą wielkość bloków - przyspiesza to transfery protokołowe. Przy połączeniu przez modemy zalcoa się ustawienie bloku na 1 (komenda BKsize).

#### Opis pracy pod TRANSBAJT-em i jego komendy

Po podaniu komendy TRANS na ekranie pojawia się tzw. ekran stanu. Ekran stanu służy do wyświetlania wszystkich głównych opcji TRAWSBAJT-a i ich aktualnego ustawienia, oraz do przedstawienia zestawu komend. Pierwsze dwa znaki komendy są narisane dużymi litorami i są podświetlone. Program wymaga podania tylko dwóch pierwszych liter komendy, choć można również podać komendę w. pełnym brzmieniu. Ostatni wiersz ekranu stanu jest podświetlony na całej długości, a na jego poesatku pojawia się słowo "Komenda?". Tiersz ten nazywa się wierszem komendy. Może on pojawiać się albo na ekranie stanu albo też na ekranie terminala, gdy użytkownik jest podłąozony do innego komputera, Gdy użytkownik potrzebuje informacji pomocniczych o dowolnej komendzie, wystarczy nacisnąć klawisz "?" po wcześniejszym podaniu nazwy komendy lub jej skrótu. Program wyświetli opis komendy, a następnie powtórzy pytanie, które zadał. Można też podać odpowiedź bezpośrednio po wprowadzeniu komendy. Błędnie wprowadzone parametry komendy powodują wyświetlenie właściwych orcji komendy.

Wa w spomnianym weześniej ekranie terminala program wyświetla dane z innego systemu komputerowego. Można przełączyć ekran terminala na ekran stanu (i odwrotnie) przez naciśnięcie specjalnego klucza "SWITCH". Funkcja ta najczęściej jest przypisana do klawisza "HOME". Znaozenie klucza ".WITOH" może być przypisane innemu klawiszowi.

Program automatycznie przełącza się do ekranu terminala, gdy tylko została nawiązana łączność z innym komputerem. Informacje o stanie programu nie za jmują całego ekranu. Dziesięć dolnych wierszy służy do wyświetlania tzw. "okienka", w którym wyświetlane są dane normalnie nie prezentowane na ekranie stanu (do ich wyświetlenia służy komenda LIST). Ponadto w "okienku" można obejrzeć zawartość czterech możliwych grup kluczy funkcjonslnych FK, FK ALT, FK SHIFT, FK CTRL (każda grupa liczy po 10 kluczy). W obszarze tym wyświetlona będzie też zawartość katalogów: bieżącego albo wskazanego przez użytkownika (komenda DIR).

TRANSBAJT umożliwia obsługę jeszcze kilku innych komend systemu DOS PC:

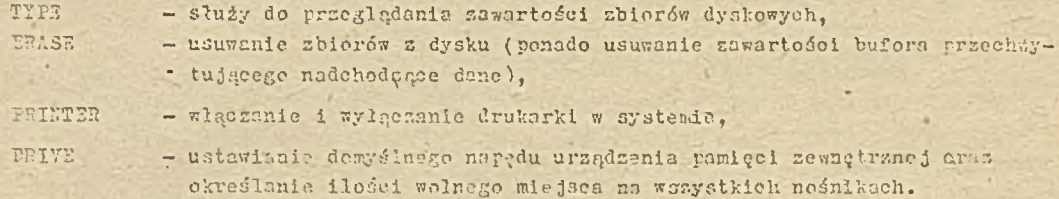

Tourschijns do opisu ekranu stanu mojna wyświetlone komendy wraz z parametrami podzielić na dwie grupy. J dna grupa służy do ustawienia parametrów komunikacji. Są to następujące komendy:

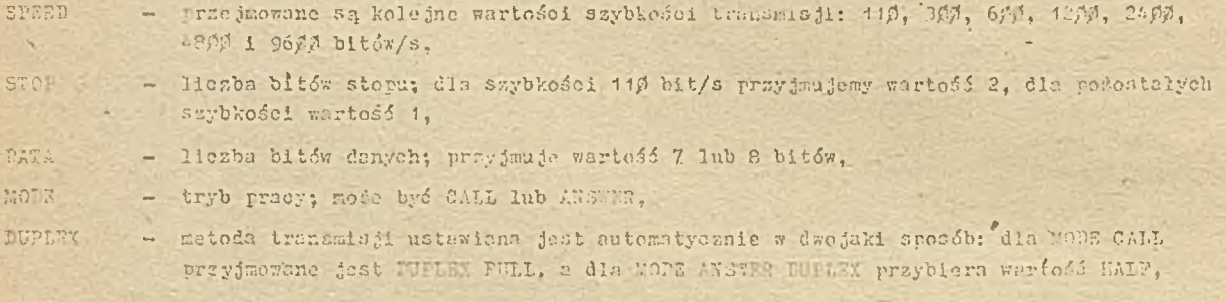

- parzystość jest ustawiana w zależności od wymagań systemu w komputer z głównym, FARTYT niektóra systemy wymagają ustawienia bitu parzystości, inne całkowicie go ignorują. Opejami tej komendy sa: EVEN (persystość), ODD (niepersystość) i NOWE (dadna).

Oonywidoic nalery dostosewad swoje parametry komunikacyjne do wymagań wywolywanego systemu komputirowego. Prawidłową pracę można osiegnać tylko przy pełnej zgodności wymienionych jarametrów.

Fruga grupe komend stanowis komendy slučace do modyfikceji sposobu przesyłania zbiorów przez TEANSPAST Komenda SEND do innych systemów niekompatybilnych z TRARSPAJT-em. Komendami realizajnojni te funkcję se: CTAIT, L AIT, BLUMTT, UGONIY, INFILIER, DEBUG i inne. Ni oj mostano emónione niektóre z nich.

Kemenda LWAIT služy do wyboru metody oczakiwania romiędzy przesylanymi wierazumi. Należy pamiętać, że system główny traktuje system użytkownika jak szybka maczynistkę (przy praesyłaniu sbiori lorenda STHD). 7-zależności od wyberu, TRALSBAJT może vo wysłaniu wiersza tekstu ezekać na n-znakowo przynaglenie lub na spacją; oszckiwanie trwać może określony czas albo też trwać do mnaku powrotu karetki. Chogo przesłać zbiór zawicrajnoy puste wiersze do systemu, który ich nie akeeptuje, naledy użyć komendy BLANKEX.

Gdy przesyłany jest zbiór tekstowy składający się a małych liter, do systemu akceptującego tylko duże litery, użyć należy komendy UCONLY.

Zdarss się, że moga występić problemy z przesyłanymi znakami sterującymi. W wielu systemach mikroko Souterowych zachowują się one jak znaki graficzne. Komendy PILTER i INFILTER pozwalają je sclektywnie odrzucać. Komendą FILTER wskazujemy znaki sterujące, które należy odrzucić w trakcie transmisji, natomiast komenda HWHIEER rozwalamy albo zakazujemy filtracji. Istnieje też komenda-(DEBIG), która pozwala na oględenie na ckranie przesyłanych znaków sterujących i to w różnych rostaciach (ASCII lub Hex).

TRANGULI umożliwia dwa sposoby negyskiwanie danych; ne dysk lub do pamięci. Dane mogą być zapisywane bezpośrednio na dysku (lub dyskietce), wówczas w komendzie CApture nuleży podać naswę abieru. Jośli zbiór o podanej nazwie istnieje, to zostanie on założony. Jeżeli istnieje, to program doje do wyberu usunięcie starcgo zbieru lub dopisanie do niego nowych danych. Dene na dysku zapisywane są w blokach po 1924 bajtów.

Pozyskiwanie danych do pamięci oznacza, że przychodzące dane umieszczane są w specjalnym buforze w pamięci mikrokomputera. Wielkością bufora jest cała pozostałe wolna pamięć systemu. Podenie komendy CApture + lub CApture ON powoduje otwaroie bufora; CApture OFF zamyka bufor ( konico przyjmowania danych). TRAUSBAJT pozwala na przeglądanie bufora ( komenda TYPS), ' przeszukiwanie buforz względem podanego ciągu znaków (komenda CStatus). Można też usunąć zawartość bufora ( komenda ERase). Pozyskane do pamięci dane mogą być zapisane do zbioru o podanej nazwie na dysku za pomocą komendy WRite.

Przykłady zastosowań

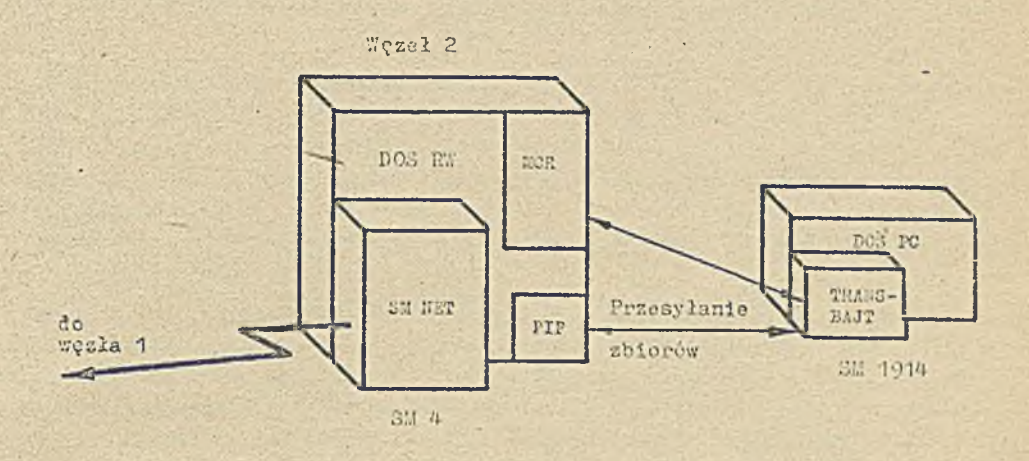

Rgs.3. Oprogramowanie SM 1914 jako inteligentnego terminala węzła sieci SM NET

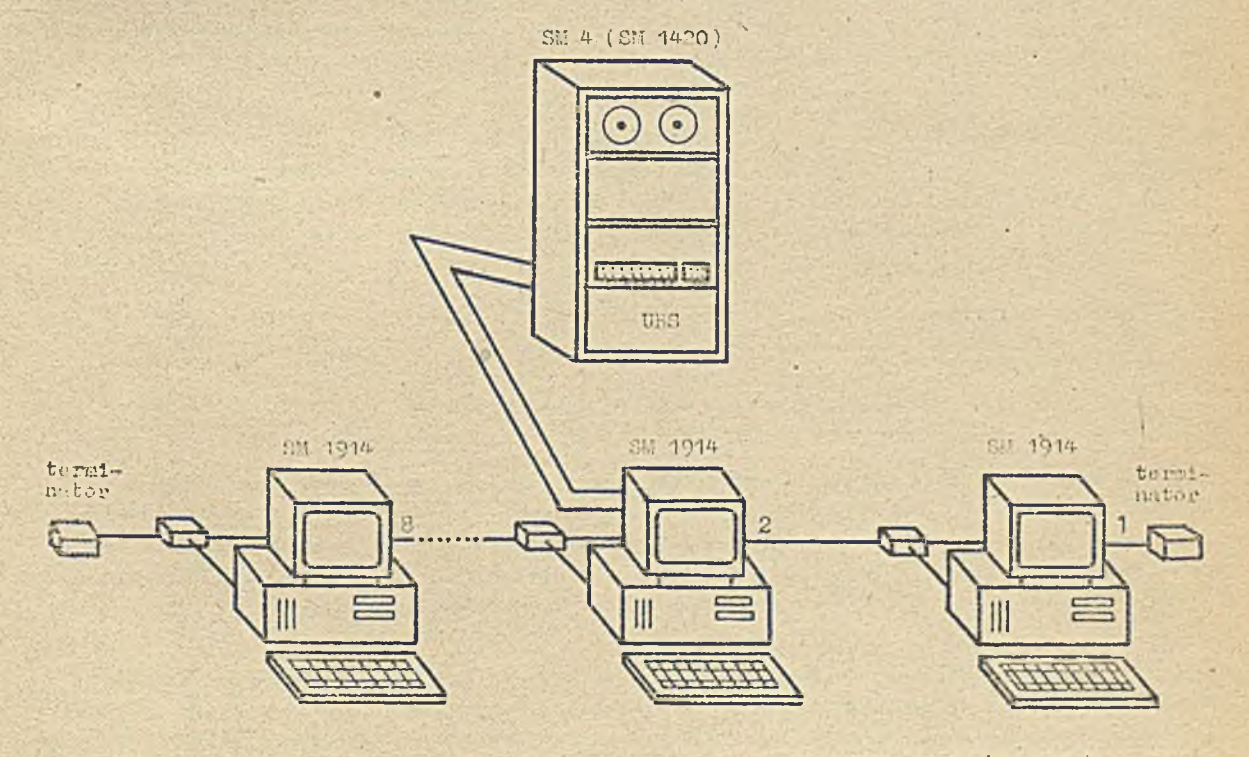

Rys.4. SN 4914 - leanik między sieci; lokuln; "PANSWPT a SM 4(31 4420)

Ma ry sunkach 3 i 4 przedstawiono możliwości zastosowania mikrokomputera SM 1914 w trybie emulacy juym, z wykorzystaniem programu TRANSBAJT. Mikrokomputer połączony z minikomputerem SM 1420 spełnia rolę jednego z terminali. W tej roli może być on terminalem węzła sieci SM MET: oczywiście przesyłanie zbiorów z mikrokomputera do dowolnego węzła sięci SM HET będzie dwustopniowe. Na juierw należy przesłaś zbiór do węzła, z którym SM 1914 jest połączony bezpośrednio na urządzenie dyskowe, a następnie do dowolnego węzła tej sieci za pomocą komendy SM MNTa.

Mikrokomputer SM 1914 może też być połączony z innymi komputybilnymi mikrokomputerami w sieć lokalnę np. TRAHSHAT. Jeden z nich (jak widać nu rysunku) spełnia - rolę łącznika między slecia lokalną a minikomputerom SM 1420. Także w tej sytuneji przesłanie zbioru z dowolnego węzła sleci lokalnej minikomputera SM będzie dwustopniowe. Najpierw zbiór należy przesłać do tego mikrokomputera, który jest połączony z minikomputerem i wykorzystując TRAHSBAJT przesłać go do *r d* 1420. ■

# Nomości techniczne

#### Siaci *<sup>#</sup>* Chinach

Plany sieci komputerowych w Chinach po jawiły się w 1978 r., lecz nie są one realizowsne w terminie. Rośnie ilość sieci lokalnych, lecz niewielu użytkowników komputerów ma dostęp do sieci dalekosiężnych. Tworzone sieci wykorzystują istniejące łączi kolejowe, lotnicze i wojskowe bądź firm zagranicznych. Obecnie oczekuje się znacznego przyspieszenia prac w tym zakresie. Chiny przystapiły do akademicko-naukowej sieci Pitnet łączącej ponad 200 instytucji w 17 krajach. Dołączenie przewidziano na październik 1987 r., a w ozerwou 1988 roku 17 węzłów chińskich ma być połączonych krajową siecią badawozą nazwanę Chinanat.

Realizując to widać duże trudności spowodowane złym stanem systemu telekomunikacyjnego. Tylko jeden mieszkaniec Chin na 200 ma aparat telefoniczny, a linie są zawodne. Brak również wykwalifikowanych pracowników. Jednakże już obecnie 17 głównych miast chińskich ma sieć mikrofalową, wystrzolono z sukoesem dwa sztuczne satelity telekomunikacyjne, które choć prototypowe, służą do przekazywania danych, dźwięków i obrazów; Dzierżawione są też połączenia Intelsat, zainstalowano 53 naziemne satelitarne stacje nadawczo-odbiorcze i 2000 stacji odbiorczych. Prowadzone są też prace w zakresie światłowodów.

Rośnie gwałtownie zapotrzebowanie na usługi telekomunikacyjne. W połowie 1986'r. około 100 tysięcy instytucji czekało na połączenia i liczba ta rośnie. Zawierane są znaczne kontrakty, np, z grupa Alcatel na 350 mln. dol. dotyczące wytwarzania przełączników sterujących czy z Fujitou na 3,5 mln. dolarów dotyozące ośrodka opraoowania oprogramowania do cyfrowyoh systemów pr; łęczających.

Zespół zajmujący się sieciami komputerowymi, kierowany przez .profesora Kaian Szihsianga z Pekińskiego Instytutu Aeronautyki i Astronautyki, przewiduje ukończenie w tym roku pierwszego odcinka Chinanet przy użyciu dedykowanej sieci światłowodowej łączącej Uniwersytet Pekiński, Uniwersytet Ksinghua (odpowiednik MIT w USA) i Instytut Techniki Komputerowej Chińskiej Akademii Nauk.

Datam .tion nr 17/87

#### IBM of eru je nowe wyroby sieciowe

Pirma IBM Corp. kontynuuje poszerzanie możliwości swych różnych systemów o nowe możliwości sieciowe. Oferta z 16.VI.1987 r. zawiera około 40 pozycji, głównie z zakresu oprogramowania. T azystkie one mają ułatwić instalację, eksploatację i sterowanie złożonymi sieciami komputerowymi i opierają się na liozącej już 12 lat Architekturze Sieoi Systemów (Systems Network Architekture - SNA), która jest ciągle ulepszana, aozkolwiek umożliwiają dołączanie do sieci innego rodzaju.

Należałoby tu zwrócić uwagę na program umożliwiający łąozność pomiędzy dużymi komputerami Systemu 170, gdzie można wykorzystywać dzierżawione linie telekomunikacyjne zwykłe i dedykowane, przy czym użytkownik może dołączać nowe systemy bez potrzeby zmian w sieci. Natomiast międzyprogramowy protokół łączności LU6.2 wspomaga systemy operacyjne Systemu 370 umożliwiając bezpośrednią łączność programów działających pod różnymi systemami.

IPM podpisała umowę z firmą Network Eq ipment Technologies Corp. z Redwood City w Kalifornii, która wytwarza sprzęt zwany oentralami zintegrowanych sieci cyfrowych (Integrated Digital Network Exchange). Umożliwiają ono tworzenie niezawodnych i wydajnych sieci cyfrowych wykorzystujących linie T1.

Electronics nr 13/87

## Łączenie sieci Hyperchannel i Ethernt

Firma Network System Corp. zmienia swą dotychozasową politykę i od września 1987 roku oferuje wyroby kompatybilne nie tylko z jej własną siecią Hyperchannel. Pozwolą one na łączność pomiędzy oddzielnymi sieciami Ethernet przez sieć Hyperohannel, niezależnie od protokołu. Zapowiadane są nowe urządzenia tego typu.

Electronics nr 14/87

## Rekordowa prędkość przesyłania

Firma SynOptics Communications Inc. z Mountain View w Kalifornii zajmuje czołowe miejsce wśród producentów sieci lokalnych. Ostatnio opracowała wersję swej sieci LattisNet, która przesyła informację na nieekranowej skrętce telefonicznej z prędkością 10 Mblt/s, a więc kilkakrotnie szybciej niż dotychozas. Jest to realizowane w ten sposób, że główna linia jest światłowodowa, natomiast odcinki przy węźle, krótsze od 350 stóp (107m) robione są ze skrętki, co obniża koszt. LattisHet jest implementacją sieci Ethernet w topologii gwiazdowej. Produkcja tego rodzaju sieci rozpocznie się jesienią 1987 r. Cena jest jeszcze nieustalona.

Electronics nr 16/87

# Łącze światłowodowe do kolorowej grafiki

Typowe sieci lokalne komputerów osobistych umożliwiały użytkownikom podział i wymianę danych, ale ich pasmo przenoszenia było za wąskie by przesłać kolorowe obrazy o wysokiej rozdzielozości. *firma* Sun River Corp. z Jackson w stanie Mississipi opracowała nowe terminale i łącza na światłowodach przenoszące 32 Mbit/s, które pozwalają 16 użytkownikom wykorzystywać moc obliczeniową komputera osobistego opartego na mikroprocesorze Intel 80386 jak np. Compag Deskpro 386. Stanowisko Gygna 386 Piber Optic Station jest podobne do terminala, ale za 2 tysiące dolarów oferuje grafiką kolorową i możliwości komputera osobistego.

Electronics nr 14/87

#### Powiększenie zasięgu transmisji

Przy zastosowaniu nowych zestawów nodajnik-odbiernik firmy Exar Corp. sieci lokalne o konfigurac ii gwiezdnej mogą uzyskać zasięg ok. 730m (2400 stóp), a sieci magistralowe ok. 490 m. . projektowane ono zostały do wapółprecy ze sterownikami sicoi Sterlan, takimi jak Intel 82586 1 83588, przy czymicześlaw zawiera kostkę analogową bipolarną i cyfrową CMOS. Ta ostatnia oznaczona a 125516 zewiera układy kodujące i dekodujące w kodzie Manchester, zegar, komparat ry,

detektory kolizji, wykrywania nośnej i sterowania transmisją. Kostka analogowa XRT82515 to wzmacniacze o zmiennym wzmocnieniu i sumujące, filtry, detektory poziomu i komparatory fazy. Zestaw, w partiach po 1000 szt., kosztuje 17 dolarów.

#### Electronics nr 17/87

## Procesor sieciowy Avanti Communications

Firma Avanti Communications Corp. ogłosiła parametry swego procesora sicoiowego spełniającego standard usług telekomunikacy jnych zwany architekturą sieci otwartych (Open Natwork Architecture). Nosi on nazwę oentrali sieci otwartych (Open Network Exchange) i służy dla sieci o prędkości przesyłania 1,544 Kbit/s lub T: i może wapółprccować z układami o impulsowej modulacji kodowej zwykłej i różnicowej. Zawiera on trójwymiarowy podzespół połączeniowy służący do multiplcksowania kanałów transmisy jnych o prędkości przecyłania nawat tylko ?,4 kboda. Zabezpiecza też możliwość dołączenia cyfrowych sieoi zintegrowanych usług (Integrated Services Digital Network - ISDN). Ceny zależą od konfiguracji. Najtańsza wersja miała kosztować 35 tysięcy dolarów i początek dostaw był planowany r.a ma j 1907 r o k .

Electronies nr 3/87

#### Oprogramowanie' testowe Stanowisk roboczych

Industrial Technology Institute z Ann Arbor opracował oprogramowanie testujące zgodne ze standardem MAP ( "anufacturing Automation Protocol - protokół automatysacji wytwarzania) dla stanowisk roboczych firmy Sun Microsystems Inc. Pakiet oprogramowania testuje dziewięć protokołów używanych w pięciu wyższych warstwach MAP wersji 2.1 u jest kompatybilny z wersją 4.2 systemu operzcyjnogo Unix firmy ATAT. Koszt pakietu dla Członków Zrzeszenia Otwartych Systemów (the Corporation for Open Systems) wynosi 12 tys. dolarów, a dla innych 20 tysięcy.

Electronios nr 3/87

## Zmiona stanowiska DEC wobec MAP

Pirms F"C została zmuszona przez klientów do zajęcia pozytywnego stanowiska wobec standardu steelowego MAP, który uprzednie krytykowała. Utworzony został doraźny komitet DEC do tego standardu i firma w czerwou 1088 r. ma wystąpić na wystawie Enterprise Networking Event eksponującej sieci w przedsiębiorstwach i organizowanej przez General Motors, inicjatora EAP. W ozwartym kwartale 1938 firma oferowná me serzęt zgodny z wersją 3.0 kodu produkcyjnego MAP.

Datamation nr 17/87

Sied Depertamentu Stanu w USA

Te partament Stanu St. Z jednoczonych przyjmuje oferty na nową sieć telekowunik cyjną łąc: 4275 krajowych i zngranieznych placówek tego ministeratwa. Ma to hyć światowa sięć do przesyłania

danych, dźwięków i obrazów o wartości około 200'mln dolarów. Prace mają rozpocząć się w 1988 r. i powinny być zakończono w roku 1992. O kontrakt ublega się szereg firm m.in. Computer Sciences Corp. z El Segundo w Kalifornii i Comsat z Taszyngtonu, które wystąpiły wspólnie.

. 52 L

Patamation nr 17/87

# Zwiększenie efektywności sieci Ethernet

Pirmy Interphase Corp. z Dallas, zajmująca się wytwarzaniem sterowników do dysków, opracowuje pakiet o narwie W Thernet 4207 Fagle, który, jak się spodziewają konstruktorzy, przyspieszy 1C-krotnie przepływ danych w tej sieci. Okazało się bowiem, że nie wolne łącza, ani sum ukłud sieciowy odpowiedzialne są za małą efektywność systemu, ale właśnie architektura sprwętu dołączanowe i do węzłów. Na jbardziej czasochłonne jest przetwarzanie wg protokołu realizowane w sterowniku. Zmiany idą w kierunku rozdzielenia funkcji obliczeniowych i łącznościowych. Nowy rakiet zawiera szybki (zegar 16,7 MHz), 32-bitowy procesor Motorola 68020 oraz odpowiednie pamięci (64k bajty stałej i 160 kbajtów operaoyjnej) dołączone lokalną szyną danych, która z jednej strony poprzez dodatkowy pakiet łączy się z kablem Ethernet, a z drugiej poprzez (odpowiednie układy m.in bufor łączności o pojemności 512 kBajtów) z 32-bitową szyną VME. Koszt pakietu miał wynosić 3500 dolarów i pojawia się w sprzedaży w końcu 1987 roku. Pakiet zawiera też specjalny układ sterowania sieci 7990 opracowany przez firmę Advanced Micro Dewices oraz rejestry kaskadowe oparte na programowanych układach logicznych. Przy pracy z bezpośrednim dostępem do pamięci, kontroler działa jako generator napędzający szyny z prędkością ponad 30 K bajtów/s, jako układ podporządkowany centralnemu procesorowi systemu, bądź też w trybie pośrednim, w którym procesor centralny odczytuje pakiety danych sieciowych w buforze łączności, eliminując przesyłanie przez szynę VME.

Electronics 17/87

# Sprauuozdania

III Krajowa Konferencja "Informatyka w szkole" w Wałbrzychu

W dniach od 22 do 25 września 1987 r. w Wałbrzychu toczyły się obrady III Krajowej Konferencji na temat informatyki w szkole. Konferencja została zorganizowana przez: Radę Wojewódzką NOT w Wałbrzychu, Instytut Badań Pedagogicznych z Warszawy, Wrocławski. ODM, Kuratorium Oświaty i Wychowania z Wałbrzycha oraz ZETO ze Świdnicy.

Po raz pierwszy honorowe przewodnictwo Konferencji objęła ówczesna Minister Oświaty i Wychowania dr Michałowska-Gumowska, której jednak obowiązki zawodowe nie pozwoliły wziąć bezpośredniego udziału w obradach. W obradach uczestniczyły delegacje zagraniczne z Wielkiej Brytanii, Czechosłowacji i NRD.

W trakcie konferencji wygłoszono kilka programowych referatów, zgrupowanych w sesje przedmiotowe, na których szczegółowo omawiano zagadnienia z zakresu: szkolnictwa zawodowego, stosowania komputera w nauczaniu matematyki, elementów informatyki, fizyki i chemii, przedmiotów humanistycznych.

Obradom towarzyszyły codzienne pokazy sprzętu i oprogramowania. Rozpoczynając konferencję przewodniczący komitetu naukowego, dr Jan Dunin Borkowski życząc pomyślnych obrad wypowiedział życzenie aby "komputery były czymś więcej niż nowym środkiem dydaktycznym": życzenie to powinno ukierunkować myśli uczestników obrad. W przeciwnym razie bowiem komputery zejdą do roli jeszcze jednego narzędzia dydaktycznego i mogą być zagubione ogromne ich możliwości wpływania na kształtowanie nowego modelu dydaktyki.

Prezentowane później poszczególne referaty nie stwarzały jednak podstaw do takiego sposobu myślenia o komputerach w szkole. Przedstawiciel MOiW mgr Z. Rogowski skoncentrował się na sprawach aktualnej sytuacji w zakresie stosowania komputerów w szkole. Podkreślił, iż nastąpiły duże zmiany w patrzeniu na komputer. Mija stopniowo okres bezkrytycznego traktowania komputera. Coraz częściej stawiane są pytania o konfigurację. Szkoły same zaczynają dbać .o optymalny dobór urządzeń peryferyjnych oraz zapewnienie odpowiedniego oprogramowania podstawowego.

Przechodząc do kwestii przygotowania nauczycieli mgr Z. Rogowski stwierdził, iż od nowego . roku akademickiego w 12 uczelniach prowadzone będą studia podyplomowe dla nauczycieli z zakresu przygotowania wykładowców przedmiotu elementy informatyki.

Ministerstwo OiW ma prawo wglądu i wydawania opinii na temat programów tych kursów. Prelegent sceptycznie-wyrażał się o szkoleniach organizowanych przez różne organizacje i adresowanych do nauczycieli, na których podstawą jest nauka języka Basic. Ponadto podkreślił, że stanowisko resortu w sprawie jakości sprzętu jest bardzo wyraźnie określone: do szkół nie mogą trafiać urządzenia komputerowe niskiej jakości. Ma to istotny aspekt wychowawczy.

Jako standardowy komputer szkolny do 90 r. przewidywany jest Elwro 800 Junior. Z uzgodnień resortu z Zakładami E.WRO wynika, iż do końca br. wyprodukowanych będzie 3,5 tysiąca sztuk tych komputerów, a w 1988 r. do szkół trafi ich 15 tysięcy. Uzgodniono też zasady dystrybucji i instalacji, której podjęły się Cezas 1 Unitra Service. Między innymi uzgodniono, że dla zapewnienia odpowiedniej jakości sprzętu instalowanego w szkołach, dokonywane będą liczne specjalne testy zarówno w trakcie produkcji i po jej zakończeniu oraz u bezpośredniego odbiorcy czyli w szkole.

Ustosunkowując się do problemów związanych z oprogramowaniem dydaktycznym dyr. Z. Rogowski stwierdził wyraźnie, że jost to dotychczas problem nierozwiązany. Podjęto już i będą kontynuowane prace nad katalogiem oprogramowania, którego sygnalne egzemplarze rozdano na konferencji. Edycją

katalogu zajął się Ośrodek Badawczo-Rozwojowy Pomocy Naukowych i Sprzętu Szkolnego podległy bezp o śre d n io MOiW. P rzew idu je s i ę rów nież po w stan ie o d d zielneg o pisma dotyczącego in fo rm a ty k i **w** szkole. Na skutek starań Resortu OiW komputeryzacja szkolnictwa weszła do programu Elektronizacji Gospodarki Narodowej, dzięki czemu do końca 1990 r. przyznano na nią środki w wysokości 50 mln zł.

Zupełnie inny charakter miało bardzo interesujące wystąpienie dr St. Kwiatkowskiego, który wygłosił referat: "O celach kształcenia informatycznego w szkolnictwie zawodowym". Celem kształcenia zawodowego zdaniem autora jest kształcenie określonych umiejętności zawodowych. W programach przedmiotu informatyki, udało się dotychczas sformułować cole stosunkowo ogólno. Problemem dotychczas nie rozwiązanym jest formułowanie celów szczegółowych.

W kształceniu zawodowym podstawowym celem jest zdobycie umiejętności posługiwania się komputerem w pracach.zawodowych. Aby takie cele związać z konkretnymi przedmiotami zawodowymi szczególnie pomocne mogą być taksonomie np. prof. Okonia i doc. Niemicrki.

W wielu przedmiotach zawodowych proces nauki przebioga na uświadomieniu uczniom istoty zjawisk fizycznych. Komputer może spełniać ogromną rolę w przedstawieniu modeli symulacyjnych. Inne wykorzystanie komputera to pokazywanie jak może on być używany przy pracach zawodowych, np. w projektowaniu.

Podczas sesji na temat przedmiotów zawodowych prowadzonej również przez dr St. Kwiatkowskiego podzielił się on uwagami dotyczącymi najczęściej spotykanych komputerowych programów ze szkolnietwa zawodowego. Autor zwrócił uwagę, że obecnie pojawiające się w kraju programy często są programami mniej lub bardziej wadliwymi. I z tego punktu widzenia rozróżnił cztery rodzaje programów dydaktycznych:

- 1) programy będące adaptacją treści podręcznikowych, często nieporadną
- 2) programy ilus trujące przebieg eksperymentów, które można przeprowadzić w warunkach naturalnych
- 3) programy z błędami merytorycznymi, lub zbudowano według algorytmów upraszczających dane zagadnienie
- 4) różnego rodzaju testy często ograniczone do zbioru samych pytań i paru wariantów odpowiedzi, a nawet tylko do dwu wariantów: prawda i fałsz.

W dyskusji podnoszono potrzebę teoretycznego zdefiniowania pojęcia program dydaktyczny /O. Krzysztofik z ODN Katowice/. Inni dyskutanci zwracali jednak uwagę, że odpowiedź na to pytanie jest złożona, a termin "program dydaktyczny" w dalszym ciągu jest różnie rozumiany. Próbą odpowiedzi było wystąpienie mgr A. Raffa z IMM, który zaznajomił zebranych z wymaganiami, jakie postawiono programowi dydaktycznemu, a następnie omówił rezultaty tych prac na przykładzie wykonanego programu pt. "Stan nieustal ony w dwójniku szeregowym RC".

Dr St. Bonkowicz-Sittauer scharakteryzowała prace nad problemami komputeryzacji dydaktyki realizowane w ramach współpracy międzynarodowej.

Dr hab. W. Zawadowski w prowadzonej sesji przedmiotowej z matematyki podjął temat: "problem - algorytm - program". W stępnie omówił, w jakich sytuacjach komputer istotnie wpływa na percepcję i ułatwia matematyczne myślenie, a pewne twierdzenia i zależności matematyczne uczeń może sam dostrzegać i formułować. Następnie pokazana została lekcja z informatyki opracowana techniką video. Tematem lekcji było uruchomienie programu rozwiązywania nierówności kwadratowych. Program był syntetyzowany z modułów, które uczniowie uprzednio opracowali w domu.

Taki sposób wykorzystania komputera wzbudził wiele głosów krytycznych. Dyskutanci podkreślili, że lekcja ta pokazywała jedynie technikę obsługi komputera i pamięci kasetowej. Ponadto sposób podejścia do samego problemu zaciemninł jego istotę. W ogólnym przekonaniu był to przykład, jak nie powinno się wykorzystywać komputera.

W odrębnym referacie przedstawiciel Wielkiej Brytanii mr. Edwardson podzielił się uwagami i doświadczeniem w zakresie wykorzystania komputerów w szkolnictwie brytyjskim.

stwierdził, że po złych doświądczeniach datujących się od 1981 r. obecnie w Wielkiej Brytanii nie uczy się informatyki. Komputer traktowany jest jak "czarna skrzynka" i nie jest istotne z czego jest zbudowany ani jakie procesy wykonuje się w jego wnętrzu. Uczy się natomiast stosowania komputerów. Starania metodyków skierowane są na wykorzystywanie komputera na lekcjach każdego przedmiotu. Założono, że elementy informatyki powinny być obecnie wprowadzane wszędnie tam, gdzie jest to możliwe, czyli praktycznie na każdym przedmiocie.

lir. Edwardson szeroko omówił dziedziny zastosowań komputerów. Swoją wypowiedź uzupełnił przykładami konkretnych programów, pokazując to, które są jego zdaniem najgorsze i te, które są najlepsze. Ciekawym przykładem był program pozwalający stymulować życie biologiczne w strumieniu wodnym. Tematyka programu umożliwiła wykorzystanie go na zajęciach związanych m.in. z ochroną środowiska.

Dr A. Walat w referacie pt. "Myśli na temat Computer Litteracy" omówił wystąpienie Paperta, Biernera i Jerszowa na konferencji, która odbyła się niedawno w Sofii. Zaapelował o nowe myśli dydaktyczne, zcrwanie ze starymi nawykami w nauczaniu. Wyrazem togo może być ogólne stwierdzonie, że "żyjemy po to aby się uczyć". Wiedzy nie należy ujmować jak coś ściśle określonego, jak konkretnego zbioru danych. A zatem wiedzy nie można przekazywać, a należy ją konstruować.

Dyrektor ELWRO, inż. S. Musielak omowił aktualny stan realizacji zamierzenia rządowego dotyczącego mikrokomputera Elwro 800 Junior. Junior jest już produkowany i do końca '87 będzie do dyspozycji szkolnictwa 3,5 tys. szt. tych systemów. Obecnie usuwane są drobne wady wykryte w trakcie wstępnego testowania. Niestety cena zestawu nie jost jeszcze ostatecznie określona, zależy ona również od cen urządzeń peryferyjnych. Obecne napędy dyskowe produkcji węgiorskiej, jako bardzo del ikatne, zostaną zastąpione innymi tej samej produkcji o zdecydo unie podwyższonej niezawodności. Odpowiadając na pytania inż. Musielak zapewnił, że Elwro ma konkretne plany rozwojowe dotyczące linii Juniora, przyszłe mutacje zachowają pełną zgodność z obecną.

Doc. dr hab. W. Cellary w referacie pt. "Komputer szkolny i jego oprogramowanie" szeroko omówił EU/RG Junior 800 z punktu widzenia możliwości technicznych, konfiguracji oraz oprogramowania. W skazał na zalety Juniora w stosunku do Spectrum, z którym jednak zachowana jest kompatybilność na poziomie oprogramowania.

Szczególnie istotną zaletą wydaje się możliwość stosowania Juniora w sieci JUNET, które powinny być standardowym wyposażeniem pracowni szkolnych. Szczególnie bogato, zdaniem referenta, przedstawia się uniwersalne oprogramowanie narzędziowe pracujące na Juniorze. Są to: języki wyższego poziowa, systemy programowania w językach maszynowych, baza danych, elektroniczne formularze itp. Ponieważ oprogramowanie dydaktyczne z zasady nie jest dostarczane przez producentów sprzytu, doc. W. Cellary scharakteryzował dobro programy dydaktyczne. Określił miejsce komputera w szkole, w procesie edukacji oraz postępującą w ślad za tym zmianę wo wzajemnej korelacji; uczeń - nauczyciel.

Na zakończenie W: Cellary poruszył również zagadnienie oceny oprogramowania dydaktycznego i problemy wytwarzania tego oprogramowania. Szczególnie istotne w tej kwestii jest zwrócenie uwagl na wytworzenie mechanizmów, które spowodowałyby opłacalność tworzenia pracochłonnych, bogatych programów dydaktycznych.

Ostatniego dnia obrad głos zabrał przedstawiciel czechosłowackiej delegacji, pracownik naukowy uniwcrsytetu im. Karola z Pragi. Jako fizyk zajął się możliwością zastosowania komputera w edukacji tego przedmiotu. W tym celu zaadaptował na Spectrum brytyjski program "Dimity Modeling System", używany na komputerach serii BBC-micro. Wykorzystanie tego programu umożliwia modelowanie zjawisk często omawianych na lekcjach jedynie teoretycznie. Wprowadzenie własnego modelu, obserwacja tego modelu i porównanie toorii z praktyką, wpływają na lepsze zrozumienie i wyobrażenie zjawiska przez uczniów, tego typu programy wpływają twórczo na kształtowanie wiedzy uczniów.

Dr J. Dunin-Borkowski w swoim referacie zajął się tematem "Wpływ komputera na styl nauczania". Zwrócił uwagę przy tym, że jakość naszych programów kierowanych do wykorzystania w szkole jest w ogrosnej większości niezadowalająca. Przykładem niech będzie wspominany już sygnalny egzemplarz Katal ogu oprogramowania dydaktycznego. Ponad 2/3 programów zostało ocenionych w granicach 0-2 punktów, podczas gdy najwyższa ocena wynosi 18 punktów.

Zdaniem autora program edukacyjny to taki, który uczy postępowania w sytuacjach rzeczywistych, a nie jedynie powtarzający np. pytania kontrolne lub organizujący proces nauczania. Stosowanie komputera na lekcji musí bezpośrednio wpływać na styl nauczania. Trzeba się liczyć z faktem, że komputer nie ułatwi nauczycielowi pracy, a często będzie kontrolował i stymulował jego poczynania i wychwytywał błędy. J. Dunin-Borkowski zademonstrował trzy programy dotyczące podobnej problematyki i na ich przykładzie rozpatrzył różnice w stylu nauczania.

K on f erencja połączona była z wystawą sprzętu komputerowego i oprogramowania. Oprócz sieci JUKET złożonej z Elwro' 800 Junior prezentowana była sieć Spectrum przez firmę Infotech z Zielonej Góry. X zakresie oprogramowania ze swą ofertą, reklamowaną m.in. techniką video, wyszła firma

 $-56 -$ 

#### rz Pomer.

Prezentowano programy do wykorzystania na lekcjach matematyki, fizyki, biologii, geografii, chemii, jęz. angielskiego, polskiego i informatyki.

La temat jakości tych programów chyba trafnie wypowiada się wspomniany już sygnalny egzemplarz Katalogu oprogramowania dydaktycznego. Wśród 33 programów umieszozonyoh w Katalogu, a wyprodukowanych przez PZ Polmer, tylko jeden uzyskał 10 punktów, trzy po 8 punktów, jeden 7<sup>1/</sup>2 pkt na 13 punktów możliwych do uzyskania. Ogromna większość ma ocenę od 0 do 3 punktów.

Neleży stwierdzić, że tworzenie oprogramowania dydaktycznego wymaga współpracy oo najmniej dydaktyków i informatyków. Żaden nawet bardzo dobry informatyk nie może napisać sam dobrego programu dydaktycznego. Konieczny jest udział nauczyciela lub dy. dctyka danego przedmiotu. Brak ścisłcj współpracy informatyka ze znawcą zagadnienia jest generalną wadą większości omawianych programów.

Szkoła jako główny odbiorca tych programów będzie przez odpowiedni zakup wpływać na podnoszenie jakości programów. Koniecznym warunkiem do tego jest umożliwienie zakupu pojedynozych programów a nie wyłącznie całych zestawów.

Zainteresowanych bliższyni informacjami o III Krajowej Konferencji "Informatyka w szkole" odsyłamy do materiałów, które mają się ukazać w terminie około czterech miesięcy od obrad.

> Opracował mgr Andrzej RAFF

Informacja o oenach i warunkach prenumeraty na 1983 r. *r-* **dla czasopism In sty tu tu Maszyn Matematycznych**

# **©** Cena prenumeraty rooznej

Teohniki Komputerowe - Biuletyn Informacyjny Frzegląd Dokumentacyjny - Nauki i Teohniki Komputerowe **Informacja Ekspresowa - Nauki i Teohniki Komputerowe** Praoe naukowo-badawcze Instytutu Maszyn Matematycznych **2 2 8 0 .— dwum. 1 8 6 0 . - dwum. 4 2 0 0 .- m ieś. 1 8 0 0 .—** *3x* **w roku**

# **© Warunki prenumeraty**

- 1/ dla osób prawnych instytucji i zakładów pracy:
	- **i n s t y t u c j e i z a k ła d y praoy z lo k a liz o w a n e w m ia s ta c h w ojew ódzkich i** pozostałych miastach, w których znajdują się siedziby oddziałów RSW "Prasa-Książka-Ruch" zamawiają prenumeratę w tych oddziałach;
	- **i n s t y t u c j e i z a k ła d y p racy z lo k a liz o w a n e w m ie j s c o w o ś c ia c h , g d z ie** nie ma oddziałów RSN "Prasa-Książka-Ruch" i na terenach wiejskich opłacają prenumeratę w urzędach pocztowych i u doręczycieli;

#### 2/ dla osób fizycznych - prenumeratorów indywidualnych:

- **o so b y f i z y c z n e z a m ie s z k a łe na w si i w m ie j s c o w o ś c ia c h , g d z ie n i e** ma oddziałów RSW "Prasa-Książka-Ruch" opłacają prenumeratę w urzędach pocztowych i u doręczycieli;
- $-$  osoby fizyczne zamieszkałe w miastach siedzibach oddziałów RSW **"Prasa-Książka-Ruch" opłacają prenumeratę wyłącznie w urzędach** pocztowych nadawczo-oddawczych właściwych dla miejsca zamieszkania **prenumeratora, Wpłaty dokonują używając "blankietu wpłaty" na ra**chunek bankowy miejsoowego oddziału RSW "Prasa-Książka-Ruch";
- 3/ Prenumeratę ze zleceniem wysyłki za granicę przyjmuje RSW "Prasa-Książka-Ruch", Centrala Kolportażu Prasy i Wydawnictw, ul. Towarowa 28, 00-958 Warszawa, konto NBP XV Oddział w Warszawie nr 1153-201045-139-11. Prenumerata ze zleceniem wysyłki za granicę pocztą zwykłą jest droższa od prenumeraty krajowej o 50% dla zleceniodawoów indywidualnych i o 100<sup>%</sup> dla zleca jących instytuo ji i zakładów pracy.

#### **O** Terminy przyjmowania prenumeraty na kraj i za granicę:

- do dnia 10 listopada na I kwartał, I półrocze roku następnego oraz na **c a ły rok następny,**
- do dnia 1 każdego miesięca poprzedzającego okres prenumeraty roku bie**żącego.**

Zamówienia na prenumeratę "Prac naukowo-badawczych Instytutu Masryn Matematycznych przyjmuje Dział Sprzedeży Wysyłkowej Ośrodka Rozpowszechniania Wydawnictw Naukowych PAN, Warszawa, Pałac Kultury i Nauki, tel. tel. 20-02-11 w. 2516. Egzemplarze pojedyncze Prao są do nabycia w księgarni ORWH PAN, Warszawa, Pałac Kultury i Nauki. tel. 20-02-11 m.2105.

Cena 380.-

### **ÍNSTYTUT MASZYN MATEMATYCZNYCH**

**rranźowy ośrodek informacji NAUKOWEJ, TECHNICZNEJ I EKONOMICZNEJ**

 $\mathcal{R}$ 

**•WARSZAWA CENY UMOWNE** 

**CENNIK OIMIACOWAŃ** *1* **US1.UG**

## **CENY OPRACOWAŃ**

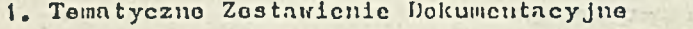

e koszt wg poniosionej robocizny przy cenio 1 r/godz. 1.200,

# **2. Dodania patentowe**

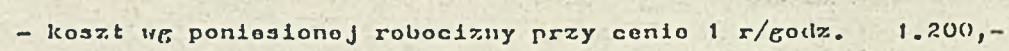

3. Kopie kserograficzne ze zbiorów biblioteki 1 strona A-4  $26, -$ 

**CENY USŁUG JNTROI.lGATORSKO~HEPROC.ltAFICZNYCH**

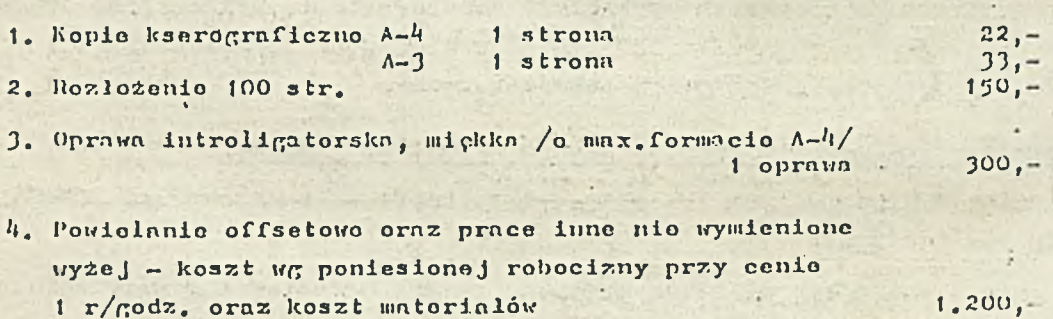

*ISSN 0239-8044*